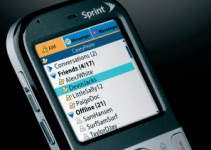

A vállalatvezetők több mint 40 százaléka még mindig

### **ADATTÁRHÁZ ÉS BI PALM-TÖRTÉNELEM**

A HP megvásárolja a nehézségekkel küszködő Palmot. 1,2 milliárd dollárért cserél gazdát a cég, amivel új len-

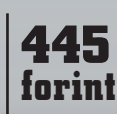

# megérzéseire hagyatkozva hoz döntéseket, de ez hosszú távon nem járható út. dületet vehet a HP mobilüzletága. **» 12. oldal** SZÁMÍTÁSTECH ICT-STRATÉGIA DÖNTÉSHOZÓKNAK • WWW.COMPUTERWORLD.HU  $\equiv$   ${\rm{IDG}}$ ALAPÍTVA 1969 • 2010. MÁJUS 11. • XLI. ÉVFOLYAM 19. SZÁM **A majdnemmindenrejó net**

Életünk része, mégsem tudjuk pontosan, hogyan, milyen feltételek mellett használható. Félünk is t-le, hiszen pár mozdulat, és máris sokezres számlákat generálhatunk a használatával. Pedig egyre biztosabbnak látszik: övé a jövő. Mobilnetes eligazításunk következik.

**Összeállításunk a 9–11. oldalon**

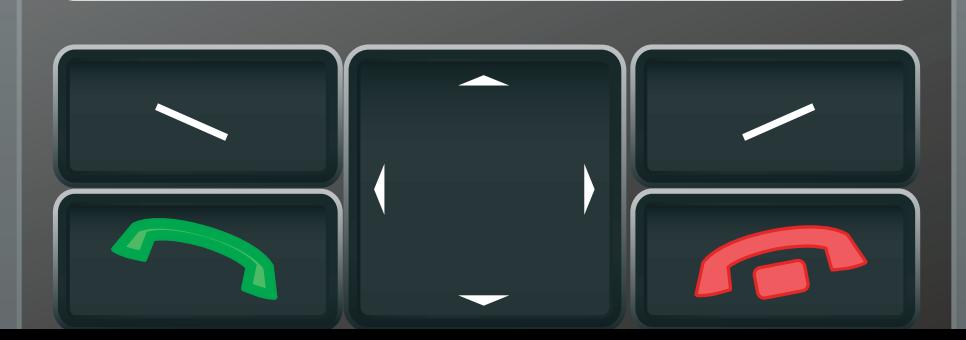

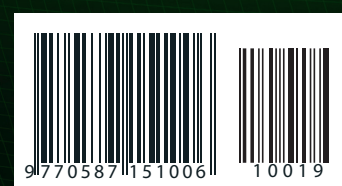

**A A A A A A L** 

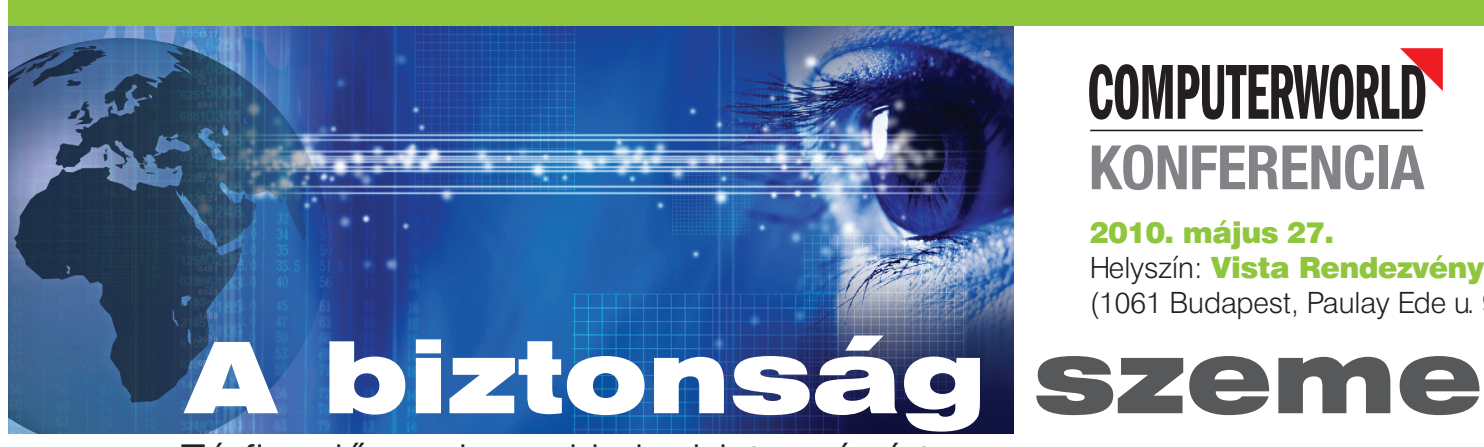

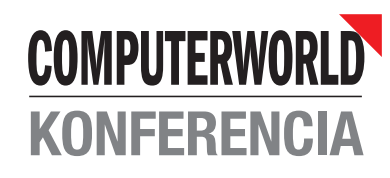

#### 2010. május 27.

Helyszín: **Vista Rendezvényterem** (1061 Budapest, Paulay Ede u. 9.)

### Térfigyelő rendszerekkel a biztonságért

#### A konferencia tervezett témái

- Látni és láttatni: biztonsági kockázatok, amelyek IP-kamerarendszerekkel kivédhetők
- IP-kamerák: hova és hogyan? Telepítési problémák és a megoldás

**D-Link** 

- Mindenkinek érdeke a biztonság. Támogatási lehetőségek megfigyelőrendszerek kiépítésére
- Az IP-megfigyelőrendszerek és az IT-infrastruktúra integrációjában rejlő lehetőségek
- Megfigyelés csak jogszerűen! A megfigyelőrendszerek üzemeltetésének jogi háttere. Adatvédelem és adatbiztonság

A konferencia végén egy D-Link DNS-323 hálózati adattárolót sorsolunk ki a résztvevők között!

**E**aspectis

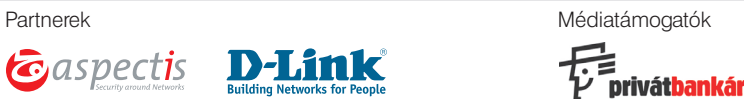

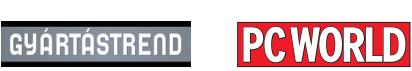

Regisztráció: http://computerworld.hu/konferencia/31

## Szolgáltatások:

**DVD Authoring** CD, DVD sokszorosítás Egyedi CD, DVD írás

Csomagolás és logisztika

#### Elérhetőségek:

8000 Székesfehérvár, Aszalvölgyi u. 7. tel.: 22/533-571 fax.: 22/533-599 e-mail: vtcd@vtcd.hu www.vtcd.hu authoring studió: 1021 Budapest, Hüvösvölgyi út 54. tel.: +36 1 3921-217 fax: +36 1 3921-238 e-mail:authoring@vtcd.hu

Mümöség, tapasztalat, megbizhatóság...

# **III VTCD VIDEOTON**<br>Kompaktlemez-gyártó Kft.

**ÁLLANDÓ**

**04 VÉLEMÉNY**

**05 ESEMÉNYEK**

**05** SZEMÉLYI HÍREK

**06** HÍRMOZAIK

legfrissebb eseményeiről

A vállalatvezetők több mint 40 százaléka még mindig

**ROVATAINK**

említett pontok végrehajtása nem elsősorban pénzkérdés, itt nem óriási összegekről van szó, csak szakértelemről és arról, hogy akarni kell.

 **Vadász Pál: Talán most…** Vegyük észre, a cikkben

Mi várható a héten? Konfe-

Tudósítások az IT-szakma

renciák, előadások, tapasztalatcserék

# **2010.05.11. TARTALOM**

**Kiadja** IDG Hungary Kft.

**IMPRESSZUM COMPUTERWORLD-Számítástechnika**<br>ICT-stratégia döntéshozóknak • alapítva 1969 • 2010. május 11. • XLI. évfolyam 19. szám

#### **AKTUÁLIS**

#### **05 HYDE TECH CORNER**

Felkértük az egyik technológiai vállalat vezetőjét, hogy kommentálja a közelmúlt eseményeit, híreit.

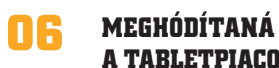

### **A TABLETPIACOT AZ INTEL**

**06 NAGYBEVÁSÁRLÁSON A SYMANTEC** Nem csak a titkosításspeci-

alista PGP lesz 300 millió dollárért a Symantecé, de a GuardianEdge végponti biztonsági beszállító is a tulajdonába kerül 70 millió dollár fejében.

#### **07 COMPUTERWORLD KONFERENCIA VIRTUALIZÁCIÓ 2010**

**08** SZABADALMI PERT  **NYERT A NOVELL ÉS A RED HAT**

**08 ADATINTEGRÁTOR CÉGET VÁSÁROLT AZ IBM**

 Az IBM bejelentette, hogy adatintegrátor-portfólióját erősítendő, megvásárolta a Cast Iron Systemst.

#### **FÓKUSZ**

#### **09 A MAJDNEM MINDENRE JÓ NET**

 Úgy éreztük, szükség van egy olyan cikkre, amely összegzi a mobilnettel, illetve annak használatával kapcsolatos gyakorlati tudnivalókat.

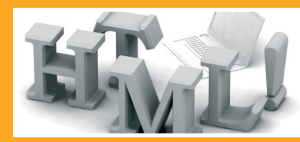

**Contract** 

**12 MOBILFORDULAT ELŐTT A HP** A HP megvásárolja a nehézségekkel küszködő Palmot. 1,2 milliárd dollárért cserél gazdát a cég, amivel új lendületet vehet a HP mobilüzletága. Nemcsak az okostelefonok, de a még meg sem született táblagépek világa is gyökeresen megváltozhat a Palm miatt.

**ÜZLET**

**14 A SZOFTVERKÉSZÜLÉKTŐL A FELHŐIG**

#### **15 EU-TÜKÖR**

### **TECHNOLÓGIA**

#### **16 HASZNÁLTAT? IRODÁBA?!**

 Az elavult, a mindennapi feladatokra alkalmatlan számítógépekkel mindig csak a baj van. Nehéz eldönteni, mit is kezdjen velük az ember – kidobja-e az egykor csillogó vasat, vagy egy kis fejlesztéssel próbáljon meg belőle ismét szorgos munkatársat faragni?

- 
- **17 HASZNÁLT SZOFTVERT TESSÉK!**

#### **18 ALKALMAZÁSVIRTUALIZÁCIÓ A CITRIXTŐL**

#### **20 SZERKESZT ÉS RAJZOL**

6 programjával teljesen új értelmet adott a WYSIWYG webszerkesztésnek.

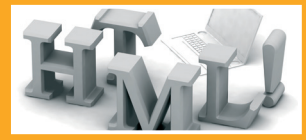

#### **Google: készen áll a HTML5**

Egy követ fúj az Apple és a Google, nem csak *Steve Jobs* véleménye, hogy a HTML5 készen áll a bevetésre és kiválthatja a privát szellemi tulajdonú Flasht. » computerworld.hu/cikk/google-html5-ready

#### **A Microsoft–Nokia együttműködés gyümölcse**

A Microsoft és a Nokia első terméke a mobil munkavégzés hatékonyságának fejlesztésére irányuló Microsoft Communicator Mobile alkalmazás, amely Nokia készülékekre lesz elérhető. » computerworld.hu/cikk/ms-nokia

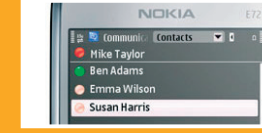

#### **Felvásárolták a GemStone-t**

Egy friss akvizíció révén a VMware olyan technológiákhoz és szaktudáshoz jut hozzá, amelyek a cloud computing piac egyik vezetőjévé tehetik a céget. » computerworld.hu/cikk/gemstone-vmware

#### **Küzdelem a PDF-alapú támadásokkal szemben** A Foxit Software kiadta legújabb PDF-olvasó alkalmazását. Az F-Secure szerint a Microsoftnak is lépnie kellene a PDF-hibák kockázatainak csökkentése érdekében. » computerworld.hu/cikk/pdf-kuzdelem

#### 1075 Budapest Madách Imre út 13–14. A ép. HU ISSN 0237-7837 Postacím: 1374 Budapest 5, Pf. 578 Internet: www.idg.hu **Bankszámlaszám** 10300002-20328016-70073285 **Felelős kiadó** Bíró István ügyvezető – ibiro@idg.hu **Műszaki vezető** Babinecz Mónika – mbabinecz@idg.hu **Nyomás és kötészet** D-Plus Kft. 1037 Budapest, Csillaghegyi út 19–21. **Ügyvezető igazgató** Németh László **SZERKESZTŐSÉG Főszerkesztő** Dervenkár István – idervenkar@idg.hu **Főszerkesztőhelyettes** Szalay Dániel – dszalay@idg.hu **Olvasószerkesztő, korrektor** Sz. Erdős Judit – jerdos@idg.hu **Munkatársak** Dávid Imre – idavid@idg.hu Egri Imre – iegri@idg.hu Horváth Ádám – ahorvath@idg.hu Kis Endre – ekis@idg.hu Kodolányi Balázs – bkodolanyi@idg.hu Makk Attila – amakk@idg.hu Vass Enikő – evass@idg.hu **Szerkesztőségi ügyelet** Bödör Eszter – ebodor@idg.hu Telefon: 577-4343, fax: 266-4343 Internet: www.computerworld.hu e-mail: levelek@idg.hu Újságíróink szakmai képzésének hátterét a NetAcademia Oktatóközpont biztosítja. www.netacademia.net **TIPOGRÁFIA** Berényi István – iberenyi@idg.hu Berényi Teréz – tberenyi@idg.hu **HIRDETÉSFELVÉTEL Hirdetési igazgató** Melovics Csaba – csmelovics@idg.hu Telefon: 577-4310, fax: 266-4274 **Lapreferens** Rodriguez Nelsonné – irodriguez@idg.hu Telefon: 577-4311 **Kereskedelmi asszisztens** Bohn Andrea – abohn@idg.hu Telefon: 577-4316, fax: 266-4274 e-mail: keriroda@idg.hu **TERJESZTÉS ÉS ÜGYFÉLSZOLGÁLAT Terjesztési igazgató** Babinecz Mónika – mbabinecz@idg.hu Telefon: 577-4301, fax: 266-4343 MediaShop: mediashop.idg.hu e-mail cím: terjesztes@idg.hu **MARKETING PR-munkatárs** Kovács Judit – jkovacs@idg.hu **KONFERENCIA Rendezvényszervezés** Bödör Eszter – ebodor@idg.hu Odrovics Szonja – szodrovics@idg.hu

**JOGI KÖZLEMÉNYEK**

## **Szerkesztőségünk a kéziratokat lehetőségei szerint gondozza, de nem vállalja azok visszaküldését, megőrzését.**

A COMPUTERWORLD-ben megjelenő valamennyi cikket (eredetiben vagy<br>fordítában), minden megjelent képet, táblázatot stb. szerzői jog védi.<br>Bármilyen másodlagos terjesztésük, nyilvános vagy üzleti felhasználásuk<br>kizárólag a ki

#### **TERJESZTÉSI, ELŐFIZETÉSI, ÜGYFÉLSZOLGÁLATI INFORMÁCIÓK**

A lapot a Lapker Rt., alternatív terjesztők és egyes számítástechnikai<br>szaküzletek terjesztik. Előfizethető a kiadó terjesztési osztályán,<br>az InterTicketnél (266-0000 9-20 óra között), a postai kézbesítőknél<br>(06/80-444-444 **Lapunkat a MATESZ auditálja**

**Olvasóink szokásait a Nemzeti Médiaanalízis méri fel.**

piztosítja számunkra.

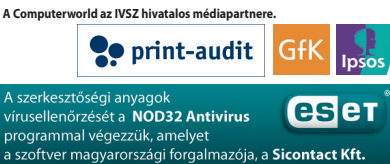

WAVAVAHOMISISHINVIDIMMINID

# **NOKIA**

**majdnemmindenrejó net** Életünk része, mégsem tudjuk pontosan, hogyan, milyen feltételek mellett használható. Félünk

**A**

**SZÁMÍTÁSTECHNIKA** SZÁMÉDZŐK A MÁJUS 1989 • 2010.

**ADATTÁRHÁZ ÉS BI PALM-TÖRTÉNELEM**

le, hiszen pár mozdulat, és máris sokezres számlákat generálhatunk a használatával. Pedig egyre biztosabbnak látszik: övé a jövő

**Összeállításunk a 9–11. oldalon**

tes eligazításunk következik.

. Mobilne-

**445 forint**

A HP megvásárolja a nehézségekkel küszködő Palmot. 1,2 milliárd dollárért cserél gazdát a cég, amivel új len-

is t-

9 770587 151006 10019

### **16 RÉGI PC – SZERVERKÉNT**

A Xara Web Designer

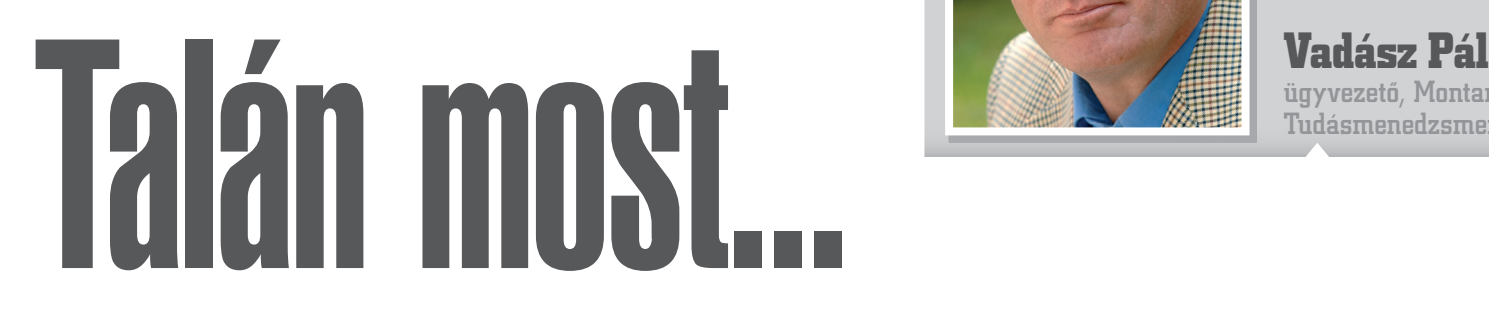

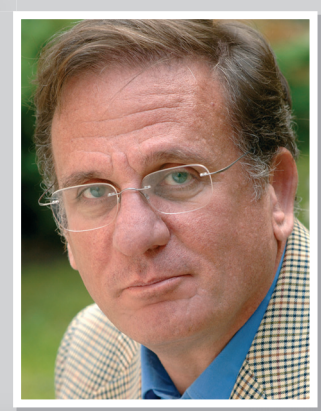

ügyvezető, Montana Tudásmenedzsment Kft.

#### **Azt kaptam feladatul, próbáljam meg összefoglalni, mit tehetne az új kormány az ICT-szakma érdekében. Nos, a teljesség és az objektivitás igénye nélkül a következőket gyűjtöttem össze.**

dó- és köztehercsök-<br>
kentés. Igen, ceterum<br>
ipar aligha lesz versenyképes, kü**kentés.** Igen, ceterum censeo… A magyar ITlönösen a külpiacokon, amíg a terhek nem csökkennek legalább a környező országok szintjére. A tömeges – mondjuk részben low-end – szoftvergyártás átrepült felettünk és Romániában landolt. A számítóközpontok inkább Csehés Lengyelországban telepedtek meg. Észbe kell kapni! Óriási lehetőségek vannak még a termékfejlesztés területén, de csak megfelelő környezetben.

Nem majd egyszer, amikor jobban állnak a csillagok, hanem most!

**K+F management.** Minden statisztika szerint alacsony a többi EU-államhoz képest a magyar K+F büdzsé mind az állami, mind a magánszektorban. Az adó- és beruházástámogatás mellett roppant fontos lenne az odaítélt kutatási összegek felhasználásának hatékonyabb ellenőrzése. Konkrétan: nem a bürokráciát gyarapító esztelen mennyiségű papír értelmetlen kitöltése, hanem az elég belterjes elosztás és értékelés szakszerűbbé tétele. Nem állítom, hogy könnyű, de másoknak mégis megy…

**Külpiaci jelenlét segítése.** Valamikor 1997 táján megszüntették az Ipari Minisztérium külképviseleteit. A stáb valamennyire beolvadt a Külügyminisztériumba, és ezzel funkcionálisan többé-kevésbé kiherélődött. Mivel egy termék sikerének 10%-a a fejlesztés, és a többi a piacra vitel költsége, elengedhetetlen a külgazdasági jelenlét maszszív erősítése az export érdekében. Egy kkv külföldi jelenléte állami segítség nélkül esetleges. A vigyázó szemeket elég Pozsonyra, Bukarestre vagy Prágára vetni, máris látszik a szervezett állami lobbi a piaci munka érdekében.

**A tőkepiac felélénkítése.** A magyar kkv-k saját tőke/forgalom aránya szánalmasan alacsonyabb amerikai és boldogabb EU-s társaiénál. Márpedig kizárólag a szellemi tőkére támaszkodni anyagi nélkül majdnem reménytelen feladat. A magyar kkv-k forrásellátottsága érdekében fontosnak tartom a bevizsgálási költségek (due diligence) részbeni finanszírozását avégett, hogy a befektetett összeg küszöbértékét az abszorbeálási képesség szintjére csökkentsék. A kockázati tőke előzetes fázisa nélkül nagyon ritka a tőzsdére jutás, és – valljuk be! – a parkettre jutott cégeknél sem látunk mindig kirobbanó sikert. Ha nem erősödnek meg a hazai vállalatok, minden jelentősebb cég a külföldről mazsolázók kezére jut.

**Képzés a piaci igények szerint.** Közhelyet kell ismételnem: aggasztóan kevés az informatikai szakember, és a közpénzen képzettek nem kis hányada rövid időn belül külföldre távozik, alighanem véglegesen. Sürgős reformra van szükség! Szakemberek nélkül nem lehet dolgozni.

Javaslom a gazdaság igényeinek érvényesítését a felsőoktatásban, akár az autonómia csorbításával is, a vállalati ösztöndíjak népszerűsítését a mobilitás élénkítésére, akár adókedvezménnyel is.

Valljuk be, a nepotizmus és a korrupció volt az elmúlt időszak állami informatikájának legfőbb baja! Mint többször meg is írtam, hiszek az átláthatóságban. Néhány rendelet módosításával és pár törvény szisztematikus végrehajtásával olyan mértékű transzparenciát lehet létrehozni, amely a tiszta versenyt és a közbizalmat helyre tudja állítani.

Nem kell szégyellni, ha a magyar állam megrendeléseinél preferálja a magyar vállalatokat! Minden EU-s állam pozitívan diszkriminálja a honi vállalatokat a rendelkezésére álló eszközökkel. Meg kell nézni a lengyeleket! A legnagyobb cégek hazaiak. Otthon marad a munka, az adó és a profit. Máshol nem "kínos" hazai céget megbízni, hiszen a legtöbb esetben az érdemi munkát amúgy is azok végzik el. Egyáltalán nem vagyok a multik ellen, nagyon is jól látom a helyüket és a fontosságukat. De azt sem gondolom, hogy minden nagyobb projektet nekik kellene adni valamilyen megmagyarázhatatlan vagy nagyon is megmagyarázható oknál fogva.

Ne szégyelljük az ellentételezést! Emlékszem, a rossz emlékű harci repülőgép vásárlásánál itt nyüzsgött a fél világ azt keresvén,

mivel tudná offsetelni a beszerzést. Miért ne lehetne ezt a gyakorlatot kiterjeszteni? Minden nagyobb multinacionális beszállítótól meg lehetne követelni, hogy az összeg bizonyos százalékát vásárolja le magyar cégtől. Ezzel is ki lehetne jutni a világpiacra.

**Támogatni kell a képzett és tapasztalt szakemberek visszatelepedését.** Nem is tudjuk, hiszen nincs erre megbízható nyilvántartás, hány képzett szakember szavazott a lábával az elmúlt években. Óriási értéket jelentene legalább egy részük visszacsábítása. Ezt magyarázni sem kell.

**Nemzeti gazdasági és iparstratégia.** Bár nem vagyok állampárti, nagyon fontosnak tartom egy iparstratégia kialakítását. És itt nem a rokonok által összetákolt szánalmas irományokra gondolok, amelyek még a fiókba sem igen kerültek be, hanem nemzetközileg is elismert szakemberek bevonásával egy olyan anyagra, amelyet a szakma elfogad, azzal azonosulni tud, és azt végre is hajtja. Az öszszes államban, ahol az IT mértékadó iparággá vált, az állam igenis több módon előnyben részesítette a szakmát. Gondoljunk Indiára, Írországra, Izraelre, Romániára vagy Szingapúrra a példa kedvéért.

És még valami… Vegyük észre, a fenti pontok végrehajtása nem elsősorban pénzkérdés, itt nem óriási összegekről van szó, csak szakértelemről és arról, hogy akarni kell. N

# **Hyde Tech** Corner

**Ezen a héten Melli Róbert, az AAM Consulting Kockázatmenedzsment Szolgáltatásának üzletágvezetője kommentálja egyik aktuális biztonságtechnikai hírünket.**  Összeállította: Dávid Imre

heti összeállításunkból meg-<br>tudhatják, hogyan védekez-<br>hetnek a gyakorta jól ismert<br>nagyvállalatok nevében terjesztett tudhatják, hogyan védekezhetnek a gyakorta jól ismert nagyvállalatok nevében terjesztett adathalász e-mailek, vírusfenyegetések ellen; milyen szempontokat érdemes mérlegelniük, mielőtt megnyitnának egy ismeretlen feladótól származó elektronikus küldeményt.

#### **Vírusos e-mailek terjednek az OTP nevében**

A bank felhívta ügyfelei figyelmét, hogy ismét internetes csalók próbálják megtéveszteni őket. Körültekintésre és óvatosságra intett. computerworld.hu/cikk/OTP-vírusos-emailek

#### **ESEMÉNYNAPTÁR**

Máius 10–14. BUDAPEST Oracle (Anti-) Hacker Tréning

» www.kancellar.hu

#### Május 11. BUDAPEST

Adattárház Fórum 2010 » www.adattarhazforum.hu

Május 13. BUDAPEST e-Banking Summit 2010 » www.cebc.hu

#### **Máius 13. BUDAPEST**

A magyar szoftveripar K+F szakmai fórum » www.nkth.gov.hu

#### Máius 18. BUDAPEST

IDC Storage, Virtualization and Datacenter Roadshow 2010

#### » www.idchungary.hu

**Május 18–19. TIHANY** 15 éves a Media Hungary! » www.mediahungaria.hu

További események » www.computerworld.hu/esemenyek

#### Melli Róbert üzletágvezető, AAM Consulting Kockázatmenedzsment Szolgáltatása:

– A spamek, adathalász levelek, vírusos e-mailek kéretlenül és indokolatlanul jönnek. Ha

a technikai szűrők átengedik őket, könnyen azt a hamis biztonságérzetet keltik, hogy gond nélkül megnyithatók.

**Melli Róbert**

Ha a címzettek olyan "nagy cégtől" kapnak levelet, amellyel akár aktív üzleti kapcsolatban is állhatnak, a kíváncsiság nagyobb úr lehet, mint az önkontroll. A levelek megnyitása önmagában is kockázatos, és végzetes lehet az ott feltett – ártatlannak tűnő – kérdésekre válaszolni.

A rosszindulatú levelek sajnos arra nézve is kockázatot jelenthetnek, akinek/amely cégnek a nevében kiküldték őket, hiszen akarata ellenére a címlapokra kerül, és ez

reputációs veszteséget is okozhat. Százszázalékos védelem természetesen ezen a területen sincs, de az átlagfelhasználók pár egyszerű kérdés megválaszolásával elkerülhetik, hogy áldozatokká váljanak. Íme: Van-e megfelelő spamszűrő tele-

pítve? Vártam-e ettől a cégtől hivatalos levelet?

Ismerheti-e az e-mail címemet a cég?

Figyelem-e a bankom hírleveleit és a sajtóban megjelenő spamre, fishingre vonatkozó híreket?

Elolvastam-e és megértettem-e a bankszámla-szerződésemet az internet használatára vonatkozóan?

Vajon csak én használom a gépemet és az azonosítóimat?

Hosszú ideje a gépem valóban minden anomáliától mentesen működik?

Csak tájékoztató információkat tartalmaz-e a levél, és nem kérik-e a bankoláshoz szükséges adataimat (ráadásul igen rövid határidővel)?

Ha ezek közül bármelyik válaszunk is NEM, hagyatkozzunk a szkepticizmusunkra és töröljük a levelet olvasatlanul!

A támadások okán a bankok nem kérnek személyes információt e-mailben az ügyfeleiktől – hacsak nem annyit írnak, hogy fáradjunk be a bankfiókba.

### **SZEMÉLYI HÍREK**

#### **Klotz Tamás**

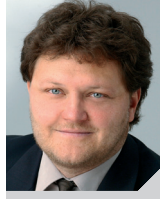

Új üzletfejlesztési technológiai igazgató csatlakozott a Microsoft közigazgatási üzletágához. *Klotz Tamás* az IVSZ főtitkári pozíciójában eltöltött 2

év után – ahol államigazgatási és EU-s körökben képviselte az informatikai iparág érdekeit – lépett be a céghez. A szoftveróriásnál a köz- és a versenyszféra közötti együttműködésért, valamint az államigazgatási technológiai elvárásoknak való megfelelésért felel. A felső vezetői csapatnak is tagja lett.

### **Kátai Csaba**

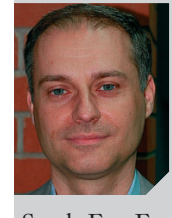

A Canon Hungária Kft. új marketingigazgató munkatárssal bővült. *Kátai Csaba* az elmúlt három évben regionális marketingigazgatóként a Panasonic

South-East Europe Kft.-nél dolgozott.

### **Gerentsér Imre**

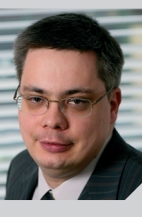

A magyar és a cseh Sanoma digitális igazgatójaként folytatja pályafutását májustól *Gerentsér Imre*, aki a hazai feladatok megtartása mellett a digitá-

lis cseh szervezet kialakításában is vezető szerepet tölt majd be. Kiemelt feladata lesz az új termékek indítása. Gerentsér 2004 óta vezeti a Sanoma Budapest Újmédia-divízióját.

### **Kozári István**

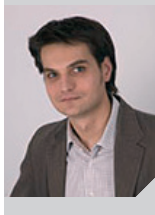

Augusztustól *Kozári István* lesz az Origo kereskedelmi vezetője. A szakember a nemrégiben távozott *Ablonczy Ákost* váltja a poszton, akit átme-

netileg *Novák Péter* általános vezérigazgató-helyettes helyettesít. A közgazdász végzettségű Kozári legutóbb az IPG-csoport újonnan alakított Fastbridge Magyarország ügyvezetője volt. A MAKSZ online szekciójának elnöki posztja mellett tagja az IAB elnökségének is.

# **Megválasztották az IVSZ** új elnökségét

COMPUTERWORLD - *Laufer Tamás* lett az Informatikai Vállalkozások Szövetségének új elnöke. Az IVSZ-elnököt a május 6-i közgyűlésen részt vevő tagvállalatok meggyőző többséggel választották meg a következő három évre. A tisztségre hárman pályáztak.

A közgyűlésen megszavazták, hogy a vállalatméret szerinti tagozatok – mikro-, kis- és nagyvállalatok, illetve multinacionális vállalkozások – mellett szakmai – informatikai, telekommunikációs és elektronikai – tagozatok is működnek a továbbiakban IVSZ-ben. Az elnöki tisztet 2008 óta betöltő *Keresztesi János* nem indult újra az elnökválasztáson, de megpályázta az újonnan létrejött informatikai tagozat alelnöki posztját, amelyre a közgyűlés meg is választotta. A közgyűlés döntése alapján az Etikai és Fegyelmi Bizottság új tagjai *Vinnai János* és *Kürti Sándor.*

A közgyűlés meghívott előadója, *Nyitrai Zsolt* országgyűlési képviselő, a Fidesz informatikai munkacsoportjának vezetője partnerséget ajánlott fel a kormányzat részéről.

#### **Élen a Xerox** A Xerox vezeti a menedzselt nyom-

tatási szolgáltatások (MPS) piacát – derül ki az IDC MarketScape legfrissebb felméréséből, amely a szolgáltatókat és versenyképességüket vizsgálta világszerte. A kutatás szerint a megfelelően kiválasztott MPSszolgáltató révén költségeik akár 30 százalékát is meg tudják takarítani a vállalatok. Emellett az MPS termelékenységük növeléséhez és környezeti terhelésük csökkentéséhez is jelentősen hozzá tud járulni.

#### **Hitachi-disztribútor lesz az Avnet** A Hitachi Data Systems és Avnet

Technology Solutions bejelentette, hogy egész Európára kiterjedő disztribútori szerződést kötnek storage eszközök értékesítésére. A megegyezés a viszonteladókat feljogosítja majd, hogy a kis- és középvállalatoknak költséghatékony storage-okat adjanak el az Avneten keresztül. Első körben a Hitachi storage termékkört Németországban, Franciaországban és Magyarországon fogják értékesíteni.

#### **Az SAP vendége** Budapestre látogatott Guido Ravoet, az Európai Bankszövetség főtitkára

az SAP Hungary Kft. meghívására, hogy áttekintést adjon az EU banki intézményeit leginkább foglalkoztató kérdésekről. A közel 5000 bankot tömörítő nemzetközi szövetség nevében Ravoet a hazai pénzintézeti irányítóknak beszélt a tőkekövetelményekről szóló irányelvről, a Tobin-adó néven elhíresült, pénzügyi műveletekre vonatkozó adóötletről, valamint egyéb szabályozási intézkedésekről.

#### **REGISZTRÁLJON**

Ha szeretné hétről hétre a legfontosabb szakmai résztvevőkhöz eljuttatni az Ön cégével kapcsolatos információkat, regisztráljon Céginfó szolgáltatásunkra oldalunkon.

**ceginfo.computerworld.hu**

# **HÍRMOZAIK Meghódítaná** a tabletpiacot az Intel

Dávid Imre · A napokban mutatta be az Intel legújabb, az Atom Z6 os sorozatra építkező chipszetjét, amelyet kifejezetten a mobileszközök – okostelefonok, táblagépek – adottságait figyelembe véve fejlesztettek ki. A Moorestown chipek egyebek mellett alacsony energiafelhasználású, egymagos, 1,2–1,9 gigahertzes Atom processzorokat és a HD-videók lejátszására is alkalmas grafikus magokat is tartalmaznak. A chipgyártó vezetői szerint a legújabb Moorestown chipek révén az Intel elhódíthatja az Arm vezető pozícióját a hordozható eszközök egyre jelentősebbé váló piacán.

Eddig elsősorban PC-khez való chipeket gyártott az Intel; hordozható eszközök számára kifejlesztett, Arm-alapú XScale portfólióját 2006-ban adta el a Marvell Technologynak.

A cég legújabb vonalának alapját a PC-piacon jól ismert x86 architektúrára épülő megoldások "mobilkompatibilissé tett" verziói alkotiák.

Jelenleg az Arm processzorok dominálják az érintőképernyővel és virtuális billentyűzettel rendelkező, videónézésre, internetezésre, játékok futtatására, elektronikus könyvek olvasására alkalmas okostelefonokba és táblagépekbe építhető chipek piacát. Az Apple iPadját egy saját tervezésű, Arm-alapú A4 chip "hajtja"; de a Dell és a Lenovo is bemutatta a maga, hasonló architektúrát használó tablet PC-it.

– Az internet-hozzáférések számának rohamos növekedése az elsődleges oka annak, hogy az Intel szemet vetett az okostelefonok és táblagépek piacára – jelentette ki *Pankaj Kedia,* az Intel Ultra Mobility Groupjának igazgatója. A szakember hozzátette: cége olyan jelentős, az energiafelhasználást és a teljesítményt érintő fejlesztéseket hajtott végre, amelyek révén igazán versenyképessé váltak a Moorestown szériába tartozó termékei.

Az Intel szerint a Moorestown chipek jobb teljesítményt és nagyobb akkumulátor-üzemidőt szavatolnak, mint a konkurens gyártók fejlesztései. A Moorestownnak hatékony energiamenedzsmenteszközei vannak, amelyek képesek nagymértékben felgyorsítani az olyan alkalmazások futását, mint a videolejátszók vagy a böngészők.

Egy hétcolos képernyővel és 5200 milliamperes akkumulátorral szerelt tablet esetében – az Intel adatai szerint – chipjeik hétnapi, megszakítás nélküli zenehallgatást és több mint tízórás videolejátszást vagy internetezést tesznek lehetővé. A cég chipjeivel szerelt tabletek egyebek mellett olyan feladatok megoldására is képesek lesznek, mint a multitasking és multipoint videokonferenciák lebonyolítása – mondta Kedia.

# **Nagybevásárláson** a Symantec

Egri Imre · Nemcsak a titkosításspecialista PGP lesz 300 millió dollárért a Symantecé, de a GuardianEdge végponti biztonsági beszállító is a tulajdonába kerül 70 millió dollár fejében.

A Symantec közlése szerint az ügyleteket még jóvá kell hagyni, lezárásuk júniusra várható. A felvásárlás oka, hogy a cégek olyan specialitásokkal rendelkeznek, mint a szabványos e-mail és fájlrendszer-titkosítás, valamint az okostelefonok titkosítása. Ezek kiegészítik majd a Symantec biztonsági termékeit, például a hálózati átjárókat, kliensbiztonsági megoldásokat és az adatvesztést megelőző szoftverrendszereket.

Az adattitkosítás alkalmazása magasabb rendű biztonságot ad olyan esetekben, mint az eszköz elvesztése vagy eltulajdonítása.

Más biztonsági beszállítók, például a McAfee és a Sophos már megtették a lépéseket titkosító

technológiák beszerzésére – tudtuk meg *Jon Oltsiktól*, az Enterprise Strategy Group vezető elemzőjétől. A McAfee megvette a Safeboot céget még 2007-ben 350 millió dollárért, a Sophos pedig az Utimaco vállalatot vásárolta fel 2008-ban 217 millió euróért.

Oltsik szerint a Symantec eddig hiányt szenvedett saját lemeztitkosító technológiákban asztali és laptop PC-khez, a PGP kulcskezelő platformja pedig nagyvállalati szintű megoldást hoz számára. Ezzel a lépéssel tehát a cég újra a középpontba kerülhet.

A PGP-t *Phill Zimmermann* alapította, aki a ma is széles körben használt Pretty Good Privacy e-mail titkosító szoftver kifejlesztője. Miután a szoftvert 1991 ben ingyenessé tette, szembe kellett néznie az USA kormányával, mivel ezzel a tettével megsértette a titkosító technológiák kivitelére vonatkozó korlátozásokat.

Az amerikai jog sajátossága, hogy ettől a tiltástól függetlenül a PGP forráskódját nyomtatott könyv formájában nyilvánosságra hozhatta, mivel a könyv kiadásának korlátozása sértette volna a szabadságjokat. Zimmermann weboldaláról megtudhatjuk, hogy a könyv végül meg is jelent, majd OCR-technológiával bárki felhasználhatta a forráskódot. Miután a kormányzat dobta az ügyet, Zimmermann 1996-ban megalapította a PGP céget.

A Symantec a PGP titkosító platformját integrálja rendszereibe, az adminisztrátorok központilag menedzselhetik majd a titkosító kulcsokat a Symantec Protection Centerből. A GuardianEdge pedig eddig is a Symantec partnere volt a végponti biztonságban, felvásárlásával előnyhöz juthat a cég a kormányzati piacon.

Mindkét vállalat a Symantec's Enterprise Security Group részévé válik majd az ügylet lezárásával.

# **Virtualizáció** 2010

Computerworld - A *Computerworld* április 28-án rendezte hagyományos tavaszi virtualizációs konferenciáját. A témának nemcsak az elhúzódó válság hatására zsugorodó IT-költségvetések, hanem a virtualizációhoz (is) köthető IT mint szolgáltatás koncepció előtérbe kerülése is aktualitást adott.

#### A VIRTUALIZÁCIÓ NEM MINDEN

A konferencia első előadója, *Budai Péter* volt*,* aki egy személyben a Microsoft Magyarország biztonsági vezetője, a TechNet programmenedzsere és System Center, virtualizáció és Forefront termékmenedzser. Ő egy alapkérdésre kereste a választ: Min változtat a virtualizáció?

Felhívta a figyelmet arra, hogy amit ma virtualizációnak hívunk, annak számos eleme önállóan évek óta létező technológia. Maguk a virtualizációs technológiák számos olyan lehetőséget biztosítanak, amely egyértelműen költségmegtakarítást von maga után: a szervervirtualizáció esetében például ez elsősorban a kevesebb hardverben, a kisebb áramfelhasználásban, az üzemeltetési költségek csökkenésében testesül meg. Emellett ideális tesztkörnyezet kiépítésére; a virtuális gépek létrehozása és mozgatása révén nagy rugalmasságot ad, és hozzájárul a dinamikus adatközpontok kiépítéséhez. Desktopon is számtalan előnye van. Segít az alkalmazások életciklusának kezelésében, a verzióváltásban, a patchelésben, az operációs rendszerek verzióváltásánál, alkalmazáskompatibilitási problémák megoldásában stb. Budai Péter azonban hangsúlyozta: ezekhez a folyamatokhoz *csak* segítséget ad, de *nem megoldást*!

Akár a szerverek, akár a desktop esetében egyet figyelembe kell venni: az IT-folyamatok nem változnak, de a rendszerbe bekerül egy új réteg, azaz nő a komplexitás. Szerver szinten megnő például a felügyeletet és patchelést igénylő gépek száma, mert sok esetben a virtuális gépek száma burjánzásnak indul. A felmerülő problémákon nem segít a virtualizáció biztosította hibatűrés és monitorozás, hiszen Live Migration, vMotion és Fault Tolerance megoldások csak a hardverleállások ellen adnak védelmet, az operációs rendszerben és az alkalmazásokban megjelenő hibák azonban ugyanúgy jelentkeznek. Éppen ezért elengedhetetlen a proaktív felügyeleti rendszer alkalmazása, amelyek hiánya hosszadalmas, manuális hibakeresést, hosszabb szolgáltatáskieséseket, alacsonyabb rendelkezésre állást, és ezáltal magasabb költségeket eredményez.

A termékmenedzser bemutatta, hogy a Microsoft System Center termékcsaládja ezekre is megoldást ad. A vállalat egyetlen eszközkészlet bevezetésével és megismerésével egyszerre érhet el jelentős megtakarításokat és szolgáltatásiszint-növekedést mind a kliens-, mind a szerveroldalon – mondta a termékmenedzser. Ezek az eszközök a virtualizációs rétegben használt technológia szállítójától függetlenül, Microsoft Hyper-V és VMware környezetben is működnek.

A desktop környezetek felügyeletére a System Center Configuration Managert, a rendszerek folyamatos monitorozására a System Center Operations Managert ajánlja a Microsoft, de bevethető a virtuális rendszerek teljes körű felügyeletét ellátó System Center Virtual Machine Manager is.

A kliensoldali virtualizációnál az a cél, hogy minél inkább elválasszák egymástól a desktopok komponenseit (profiladatok és dokumentumok, alkalmazások, operációs rendszer és hardver), és lehetővé tegyék bármelyik komponens gyors cseréjét, változtatását. A profilvirtualizáció már évek óta minden Windows Server verzió alapképessége. Vékonykliens-rendszerekhez – mérettől függően – a Remote Desktop Servicest és a VDI-t kínálja a Microsoft.

#### EGYSZERŰSÍTÉS, KÖLTSÉGCSÖKKENTÉS, RUGALMASSÁG

A VMware virtualizációs koncepcióját *Macskásy Attila,* a VMware Magyarország rendszermérnöke

ismertette. A cél egyértelmű: egyszerűsíteni az infrastruktúrát, csökkenteni a költségeket, és az IT-t rugalmas szolgáltatásként kínálni. Ehhez a cloud computing tudatos út: a VMware szoftverek egymásra építésével el lehet érni egy olyan virtualizációs szintet, ahol az IT mint belső szolgáltató lép fel (private cloud), amely egyben a költségek optimalizálását is eredményezi. Az alap-infrastruktúra a VMware ESX vagy ESXi (ingyenesen is hozzáférhető), melynek a menedzsmenjére a Virtual Center használható. E fölött helyezkednek el a Lab Manager és a LifeCycle Manager, az előbbit a fejlesztőcégek, míg utóbbit olyan helyen lehet hatékonyan használni, ahol fennáll annak a veszélye, hogy a virtuális gépek gomba módra szaporodnak. Ezért a virtuális gépek létrehozásához hozzá kell rendelni egy jóváhagyási folyamatot, valamint ez segít a virtuális gépek életciklusának kezelésében és archiválásában. A következő szint az üzletfolytonosságot a hatékony katasztrófa-helyreállítással biztosító Site Recovery Manager, amely a katasztrófatűrő telephelyek kialakítását, menedzselését is segíti. E fölött helyezkedik el a munkaállomások virtualizációját biztosító VMware View. A legfelső az automatizációs szint, amelyen AppSpeed, Chargeback, a CapacityIQ és a Config-Control található.

A desktop virtualizáció esetében az operációs rendszer és az alkalmazások a magas rendelkezésre állású VMware ESX infrastruktúrát biztosító adatközponban futnak, a felhasználók pedig valamilyen eszközön (asztali PC, notebook, vékony kliensen stb.) érik el őket. Nagyon fontos azonban, hogy a desktop virtualizációnak teljesen transzparensnek kell lennie, a vastag kliensen futó alkalmazások esetében megszokott felhasználói élményt kell adnia. A magas szintű felhasználói élmény biztosítását segíti a VMware egyedülálló (progresszív) képernyő-átviteli protokollja (PCoIP), az USB-eszközök, nyomtatók, helyi portok átirányítása. A VMware a desktop virtualizációs megoldásában elkülönítve kezeli az operációs rendszer, az alkalmazások csoportja, valamint a beállításokat és az adatokat tartalmazó testre szabás szintjét, mert ez biztosítia a mindenkori igényeknek megfelelő, rugalmas erőforrás-hozzárendelést és gyors változáskezelést. A VMware-ügynök telepítés nélküli alkalmazás virtualizációs megoldása (ThinApp) segítségével az alkalmazáskompatibilitási problémák is megoldhatók egy esetleges Windows XP-ről Windows 7-re történő migráció esetén.

#### A központosított virtualizált desktopokhoz a platformot a vSphere (ESX és VirtualCenter) biztosítja, a menedzsmentet pedig VMware View 4 Administrator, amely a desktopot felügyelt szolgáltatásként teszi hozzáférhetővé.

A VMware desktop virtualizációs megoldása biztosítja például munkaállomás automatikus létrehozását sablonok alapján, lehetővé teszi a menet közbeni bővítést (rugalmasan skálázható) vagy például a csoportos házirendek alkalmazását. A virtuális desktopok biztonságát növeli a központosított adattárolás és az, hogy az adatközpontban futó virtuális géphez titkosított csatornán lehet kapcsolódni akár Smart-Card-alapú hitelesítéssel opcionális DMZ zónán keresztül. A VDI-piac iránti igényt a Microsoft adatközponti munkaállomások licencpolitikájában történő árcsökkentés is igazolta, a korábbi VECD helyett a 2010. július 1-jétől elérhető VDA kedvezőbb éves előfizetési díjat kínál, illetve Software Assurance (SA) esetén nincs további licencköltség az operációs rendszerre.

Az előadások alatt a résztvevők megismerkedhettek a Real.Com- '94 Kft. kkv-knak szánt megoldásainak demóival. W

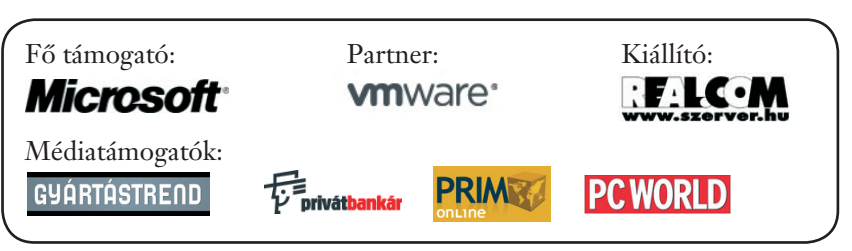

# **Szabadalmi pert nyert** a Novell és a Red Hat

Egri Imre = A két nyílt forráskódú szoftverekkel dolgozó vállalat sikeresen hárította el a szabadalmi pert, amely vitatta, hogy a Linuxkiadások jogosan használják a távoli grafikus konzol technológiákat.

Az USA szövetségi esküdtszéke a közelmúltban arra az eredményre jutott, hogy a Red Hat és a Novell nem bűnös az IP Innovation LLC kezelőfelületét védő szabadalom megsértésében.

Az IP Innovation LLC (Northbrook) az Acacia Research Corporation alegysége, amely a Technology Licensing Corporationnel együtt adott be keresetet a két cég ellen még 2007-ben, azt állítva, hogy azok megsértették három szabadalmukat is. Az 1991-ben kibocsátott szabadalmak (főként az U.S. Patent No. 5,072,412) témája munkaterületek megosztása a különböző számítógépek között. A panasz szerint a Red Hat Linux, a Novell Suse Linux Enterprise Desktop és a Novell Suse Linux Enterprise Server operációs rendszerek ugyanezt a technológiát alkalmazzák, így megsértették az IP Innovation LLC szellemi tulajdonjogait.

Az esküdtszék azonban úgy találta, hogy az IP Innovation LLC bizonyítékai nem meggyőzőek, és az alperesek javára ítélt. "A bíróság kiiktatott három érvénytelen szabványt, amelyek új és fontos találmánynak álcázták magukat,

de nem voltak azok" – összegezte az eseményeket nyilatkozatában *Michael Cunninghamm,* a Red Hat operatív igazgatója. Az IP Innovation LLC jogi meghatalmazottja egyelőre nem nyilatkozott. N

# **Adatintegrátor céget** vett az IBM

Dávid Imre · Az IBM bejelentette, hogy adatintegrátor-portfólióját erősítendő, megvásárolta a Cast Iron Systemst. Az akvirált cég a helyi telepítésű rendszerek összekapcsolását biztosító felhőalapú szoftverek fejlesztésével foglalkozik.

A Cast Iron erőforrásai lehetővé teszik az IBM ügyfelei számára, hogy a helyi telepítésű alkalmazások, az Amazon Web Serviceshez hasonló nyilvános platformok és a privát felhők előnyeit egyesítő

hibrid rendszereket hozzanak létre. Az IBM szoftverdivíziója több mint 55 felvásárlást eszközölt 2003 óta. A Cast Iron akvizíciója számos új lehetőséget biztosíthat a számukra – vélekedett *Michael Coté*, a Redmonk elemzője. – A Cast Iron már bizonyította, sikeresen képes integrálni az olyan SaaStermékeket, mint a Salesforce.com vagy az Oracle CRM on Demand – mondta az elemző, hozzátéve:

– Egy, az IBM-hez hasonló válla-

lat számára könnyebb felvásárolni egy olyan céget, amelyik már megoldotta az ilyen problémákat, mint saját megoldásokat fejleszteni.

A felvásárlás ténye már önmagában is azt bizonyítja, hogy a vállalatok egyre komolyabban veszik a cloud computing és SaaS-megoldásokat. "A kezdeti lépéseket megtettük, a soron következő feladat a helyi telepítésű és felhőalapú rendszerek összekapcsolása" – elemezte a tendenciákat Coté.

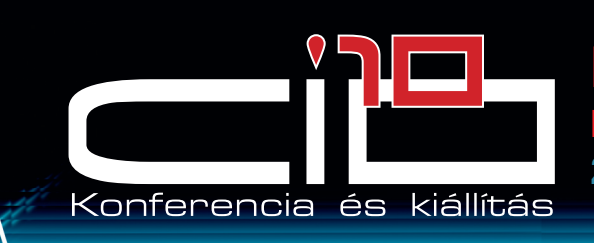

### '10 **MÉLYBÔL A CSÚCSRA**

**Infokommunikáció az üzleti fellendülés szolgálatában 2010. május 27-28., Velence Resort & Spa**

### **Keynote elôadó:** Réger József, a Fujitsu Technology Solutions technológiai igazgatója

Részvételi díj szállással: 75 000 Ft+áfa CIO-k, tavalyi résztvevők és államigazgatásban dolgozók számára: 50 000 Ft  $+$ áfa

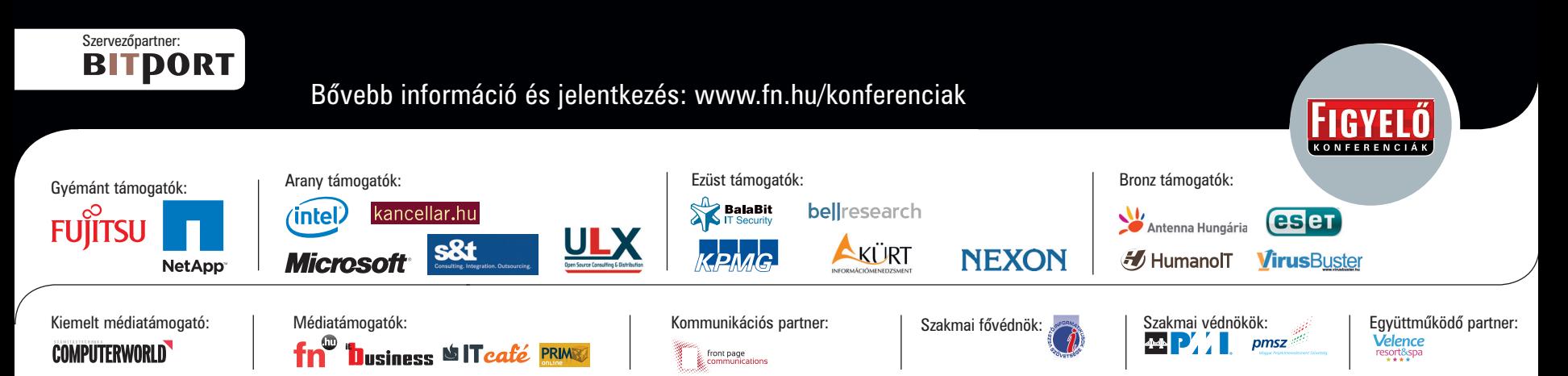

#### **|MOBILNET|**

# **FÓKUSZ**

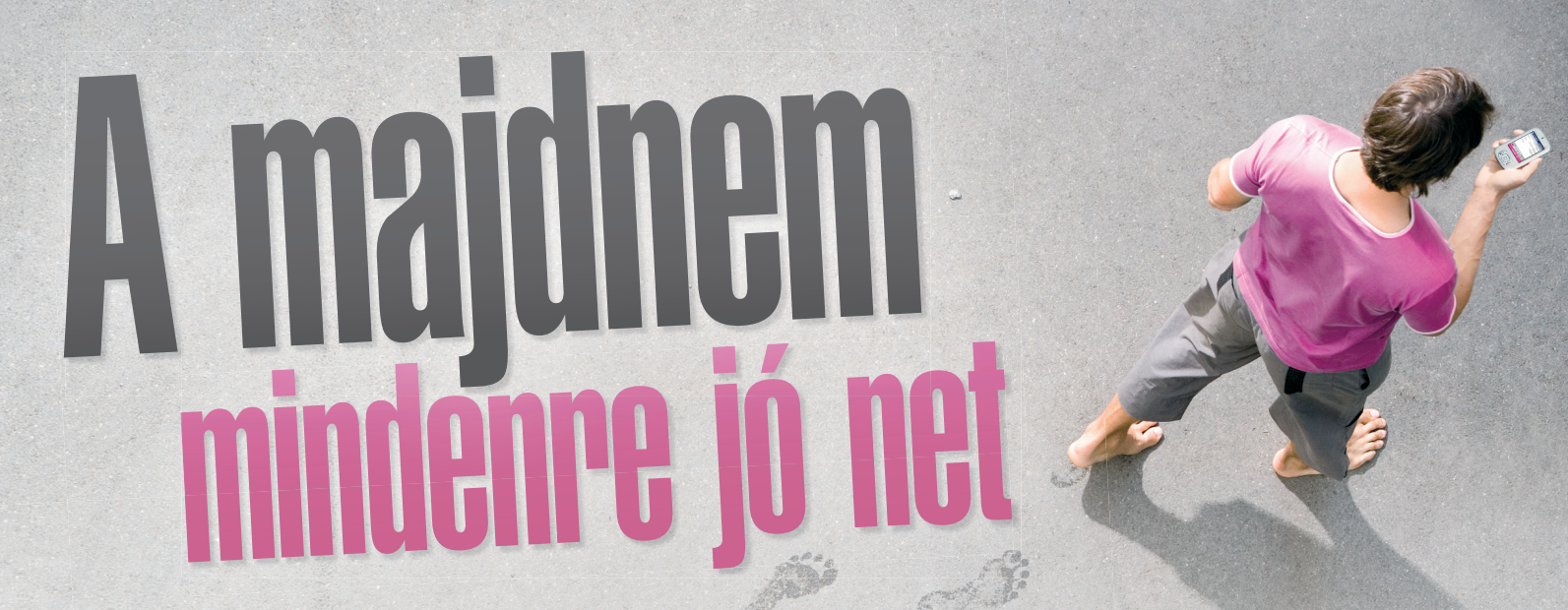

Életünk része, mégsem tudjuk pontosan, hogyan, milyen feltételek mellett használható. Félünk is tőle, hiszen pár mozdulat, és máris **sokezres számlákat generálhatunk a használatával. Mobilnetes eligazításunk következik.** Írta: Horváth Balázs **enerálhatunk használatával. Mobilnetes eliga ítá k k**

nda jó ideje a köztudatban él a mobilinternet fogalma, még mindig igen sok félre-<br>értés és főleg ellenérzés tapasztalhaél a mobilinternet fogalma, még mindig igen sok félretó a technológiával szemben. Sorra jelennek meg a fogyasztóvédelmi oldalakon különböző, rémisztő történetek a külföldön véletlenül használt mobilnetes kártyáról, majd a később megérkező, 100 ezer forintos számláról. Tény és való, a mobilszolgáltatók igyekeznek ugyan tájékoztatni a felhasználókat a tudnivalókról, ezek az információk mégsem jutnak el mindenkihez.

Mindezek miatt úgy éreztük, szükség van egy olyan cikkre, amely öszszegzi a mobilnettel, illetve annak használatával kapcsolatos gyakorlati tudnivalókat. Így például sorra veszszük, hogy milyen készülékekkel, milyen módon vehetjük igénybe, mire kell vigyázni használata közben, mi a helyzet a torrentezéssel és a különböző fájlmegosztók használatával. Igyekszünk az olyan tévhiteket is eloszlatni, mint például ez: "Ugyan, mit lehet kezdeni az internettel a telefon aprócska kijelzőjén?!" Nos, ez a vélemény – noha még mindig tartja magát – lassan több okból is értelmetlenné válik.

#### NET A MOBILON

Egyre több olyan nagy képernyős mobil kerül forgalomba, amelyen az internetezés egyáltalán nem macerás folyamat, hanem inkább kényelmes, praktikus megoldás. A mobilnetezés

első lehetséges formája tehát az, amikor csak a mobilkészüléket tartjuk kézben, és annak beépített vagy akár utólag telepített böngészőjével netezünk. Érdemes 3G-s, de még inkább HSDPA-s készülékkel megkezdeni az ismerkedést a mobilnettel, hiszen ez biztosít olyan sebességet, amilyenhez az asztali számítógépünk mellett hozzászoktunk.

Természetesen egy háromhüvelykes kijelzőn nem lehet ugyanazt az élményt kicsikarni a mobilból, mint a PC-n. Azonban a böngészők optimalizálásának hála, a honlapok idomulnak a telefon megjelenítőjéhez, vagyis nem kell állandóan lapozgatni, igazgatni a behívott weboldalt. Fontos, érdekes trend az is, hogy a leggyakrabban látogatott közösségi weboldalak (iWiW, Facebook), hírportálok,

videomegosztók (YouTube), levelezőprogramok (Gmail) mind rendelkeznek mobilra optimalizált verzióval. Ezek eléréséhez sokszor még a megfelelő címet sem kell tudni, hiszen az oldal meglátogatásakor az felismeri, hogy egy mobilról érkeztünk. Ilyenkor az eredeti weboldal egyszerűsített, de legtöbb részében továbbra is használható változata töltődik be. Ezzel a megoldással sokkal gyorsabban, de ami még fontosabb, kevesebb adatot fogyasztva netezhetünk.

#### FEJLŐDŐ MOBILOS BÖNGÉSZŐK

A jelenleg elérhető mobilböngészők között a legnagyobb sikere egyértelműen az Opera Mininek van. Ezt egyrészt gyorsaságának, másrészt annak köszönheti, hogy szinte az összes létező mobilkészülékkel használható.

Sőt, nemrégen az AppStore is felvette kínálatába, így az iPhone-os változat napok alatt a legtöbbször letöltött alkalmazás lett az Apple kínálatában. Az Opera Mini működési elve szerint a betöltött weboldalak elsőként az Opera szerverein tárolódnak, amely egyfajta háttértárként működik internetezés közben. Ha ugyanis visszavisszalépünk egy pár perccel korábban látogatott oldalra, akkor nem kell ismét letölteni (ezzel adatot generálni), hanem a program egyszerűen a tárolt verziót szedi elő. Gyors, hatékony megoldás.

#### Természetesen a készülékgyártók is azon vannak, hogy egyre jobban használható böngészőkkel álljanak elő; kiemelkedő például a Nokia szoftvere vagy a Sony Ericsson saját megoldása. Nem említettük még a Windows

Mobile rendszerű okostelefonokat, ahol értelemszerűen eleinte az Internet Explorer mobilos verziója állt a bátor felhasználók rendelkezésére. Mivel azonban nem éppen a legkezesebb szoftverről van szó, az újabb (és egyre ritkábban előforduló) modelleken előre telepítve találhatjuk meg az Opera Mobile böngészőt. Ugyanez a helyzet az Opera Mini javás verziójával is, amit szintén egyre több új mobil memóriájában találunk meg. Arról az apróságról pedig még nem is beszéltünk, hogy az Opera Mini szerencsére ingyenes.

Vannak persze ettől eltérő igények is, így a fejlesztőcégek folyamatosan azon munkálkodnak, hogy

### **Modem, tethering**

**A mobilkészülékek** legtöbbje modemként is használható, méghozzá úgy, hogy a hálózatra a telefon lép fel, de netezni már a számítógépünkön fogunk. Ehhez össze kell kapcsolni a PC-vel a mobilt, aminek két alapvető módszere van. Egyik a kábeles, amikor egy megfelelő adatkábellel csatlakozunk a géphez, a másik pedig a vezeték nélküli, ekkor Bluetooth-kapcsolatot létesítünk a két eszköz között, és az adat így érkezik. Legjobban akkor járunk, ha a mobiltelefon gyártójának szinkronizációs programját használva (Sony Ericsson PC Suite, Nokia PC Suite, Samsung PC Studio stb.) hozzuk létre a kapcsolatot.

Lazán ugyan, de ide tartozik az úgynevezett tethering is, amelynek rövid, frappáns magyar elnevezése egyelőre nincs, így kissé körül kell írni. Az iPhone-on és mára már több androidos készüléken is elérhető funkció lényege a mobilnetet elérő mobilkészülék hozzákapcsolása más, a mobilnetet elérni képtelen eszközhöz. Így egyfajta modemként használjuk a készüléket, vagyis megosztjuk az általunk is használt mobilnetet. A net megosztása egyéb hardverekkel is történhet, erről egy másik keretes írásunkban fogunk kitérni.

a mobilunk képernyőjén ugyanazt az "internetélményt" éljük át, amit az asztali számítógépünk használatakor. Ennek a kezdeményezésnek úttörője például a Skyfire nevű program. Gyakran előfordul, hogy a hagyományos mobilos böngészőkkel olyan oldalra tévedünk, ahol csak egy fehér folt fogad bennünket. Ez annak a jele, hogy a webhely jórészt Flashben íródott, amit a készülékünkkel nem tudunk megjeleníteni. A Skyfire és egyéb konkurensei (Bolt, Firefox Mobile, Iris) legnagyobb érdeme, hogy képesek megjeleníteni az összes, manapság használatos formátumot, technológiát. Jellemzően ez a beágyazott videók

lejátszását jelenti, és nem feltétlenül csupán a YouTube felületére értendő, hanem bármelyik weboldalon elhelyezett mozgóképre is.

A mobil kijelzőjén tehát a hagyományos böngészőkkel vészes adatforgalmat nem lehet generálni, de a hamarosan elterjedő új generációs programokkal már igen. Épp ezért aki szívesen kipróbálná a Skyfire-ben rejlő lehetőségeket, mindenképpen fizessen elő valamelyik "korlátlan", de legalábbis nagy adatforgalmat (1–5 GB) engedő csomagra. A legjobb megoldás természetesen az, ha a Wi-Fiképes készülékünkkel valamelyik hotspothoz, vagy akár saját, otthoni routerünkhöz kapcsolódva netezünk és videózunk, mert akkor ezt külön költségek nélkül tehetjük.

#### PC-BE VELE!

Elérkeztünk a manapság legtöbb nyilvánosságot kapott és a felhasználók által legelfogadottabb megoldáshoz, vagyis amikor ugyanúgy netezünk, mint korábban, azaz a PC-vel, csak éppen az adat nem kábelen, telefonvonalon, hanem a mobilhálózatból érkezik. A módszer kulcsa természetesen egy SIM-kártya lesz, amely azonosít bennünket a mobilhálózat felé, illetve megnyitja az utat az internethez.

A SIM-kártya több módon is kapcsolódhat a számítógépünkhöz, legyen az asztali gép vagy éppen egy notebook. Eleinte különböző adatkártyák voltak forgalomban, amelyek a laptop PCMCIA-foglalatába helyezve antennaként működtek. Később, ahogy a technológia, illetve a számítógépek változtak, megjelentek az USB-n keresztül kapcsolódó modemek. Ezek lehettek pendrive (stick) formájúak, illetve később egyszerű kis dobozzá váltak, amelyeket egy rövid kábellel a géphez kötve indulhatott a netezés. A szükséges szoftvert a modemek már tartalmazzák, illetve csatlakoztatásuk után au-

Egyre több olyan mobil kerül forgalomba, amelyen az internetezés egyáltalán nem macerás, sőt kényelmes...

tomatikusan települnek, a használatuk meglehetősen egyszerű.

Az utóbbi időben egyre inkább előtérbe kerülnek a laptopokba épített modemek. Ezek előnye az, hogy bármilyen eszköz csatlakoztatása nélkül a gépünk azonnal, jóformán bárhol képes lehet csatlakozni a netre. Mindössze annyit kell tennünk, hogy általában az akkumulátor alá elhelyezett nyílásba betesszük a szolgáltatótól kapott SIM-kártyánkat és máris indulhat a böngészés.

Az elmúlt időszak a netbookok forradalmáról szólt, amelyeknél alkalmasabb eszközt el sem lehet képzelni a mobilnet kihasználására. A kezdeti lépések után egyre több gyártó jelentette be, hogy modelljeik opcionálisan beépített HSDPA-modemmel is rendelhetők lesznek. Ezek az eszközök kisebbek a normál méretű notebookoknál, de nagyobbak, használhatóbbak a mobilkészülékeknél.

#### CSAPDÁK, VESZÉLYEK, TANÁCSOK

A problémák, félreértések egyik alapvető forrása a mobiltelefonok egyébként örömteli fejlődése, illetve az okostelefonok egyre alacsonyabb árfekvése. Az érintőképernyős smartphone-ok majd' mindegyike 3G/HSDPA-képes, a nagyméretű kijelzőkre rengeteg olyan alkalmazás tölthető le, amelyek valamilyen útonmódon mobilnet-kapcsolatot igényelnek. De ott van például a mobilos navigáció, ami bármilyen formában is történjen, valamennyi adatforgalmat mindenképpen igényelni fog, a megfelelő beállítások elvégzése nélkül.

Veszélyesek lehetnek az online kapcsolatot igénylő mobiljátékos szolgáltatások is, ahol a szükséges fájlokat szintén a mobilhálózaton keresztül kell letölteni.

Tekintsük át tehát, hogy mire kell figyelnie annak, akinek egyáltalán nincs mobilnet csomagja az előfizetése mellett. Megnézzük azt is, hogy a szolgáltatók általában milyen csomagokat ajánlanak, és azok használata közben milyen problémákba futhatunk bele.

#### "CSUPASZ" MOBILOK

Jobb híján így neveztük el azokat az előfizetéseket, amelyekkel kizárólag beszélgetést folytathatunk, SMSeket, esetleg MMS-eket küldhetünk. Ez az előfizetési forma tökéletes azoknak, akiknek egyszerű, kis kijelzős, gyors netkapcsolatra alkalmatlan mobiljaik vannak, azaz azoknak, akik nem is szeretnének mobilnetezni

### **Megosztóeszközök**

**A mobilnet** sajátossága volt egy ideig, hogy egyszerre csak egy gépen használhattuk, így otthon egyéb eszközökkel nem kapcsolódhattunk az internethez. Mára több router és más hardver teszi mindezt lehetővé.

**Huawei D100:** hazánkban a Vodafone kínálja mobilnetcsomagok mellé ezt az eszközt, amelynek bevetésével egyszerre maximum öten kapcsolódhatunk a mobilnethez. Semmi mást nem kell tenni, mint a készülék felső részén található USB-porthoz csatlakoztatni a mobilnetes modemet, amit a megosztó azonnal felismer, és egy-egy WLAN-képes mobillal, notebookkal máris csatlakozhatunk az internethez. A router ugyanazokat a biztonsági beállításokat, finomhangolási lehetőségeket kínálja, mint egy hagyományos eszköz.

**Novatel MiFi 2352:** a Huawei feltétlenül áramellátást igényel, így tulajdonképpen a lakásba kényszeríti a mobilnetezőt, s ezzel együtt a megosztás lehetősége is korlátozott. A MiFi viszont egy akkumulátoros 3G-modem (tehát a SIM-kártyát is ez az eszköz fogadja/kezeli) és router, amely az általa létrehozott 802.11b/g szabványú Wi-Fi-hálózaton osztja meg a kapcsolatot maximum öt wi-fis eszköz között (ez lehet telefon, PDA, Playstation, számítógép vagy bármi, ami Wi-Fin kommunikál). Az eszköz egy időben a Pan-

és nem csak azért, mert nincs erre alkalmas eszközük. Pontosan ezért ők vannak a legnagyobb veszélyben is, amikor készüléket váltanak. Ilyenkor ugyanis az esetek nagy többségében az előfizetési csomagjuk marad a régi, viszont kézhez kapnak egy fejlettebb, nagyméretű kijelzővel rendelkező mobilt, ami már HSDPA-képes. Ha e feltételek mellett felcsatlakozik a mobilnetre, és akár pár MB-nyi adatot le- vagy akár feltölt, kellemetlen meglepetés fogadhatja a legközelebbi számláján.

Az ilyen előfizetéseknél is lehet mobilnetet használni, de semmi nem jelzi és nem akadályozza meg azt, viszont a forgalmat kilobájtonként mérik és árazzák a szolgáltatók, így a számla akár több ezer forinttal is megemelkedhet, ami ellen reklamációnak sajnos nincs helye. Tehát egy-egy alapmobilos előfizetés (kivéve a kombinált előfizetéseket,

non kínálatában szerepelt, de mára már "kártyafüggetlenül" is megvásárolható.

Airlive Air3G: a megfizethető kategóriába tartozik az Air3G, amely az előző két megoldás lehetőségeit egyesíti. Egy olyan hagyományos 802.11b/g/n szabványokkal kompatibilis vezeték nélküli és vezetékes routerről van szó, amelyre USB-csatolófelületű 3G mobilnetes modemek is csatlakoztathatók, a segítségével létrehozott internetkapcsolat pedig bárkivel megosztható. Ennek megfelelően az Air3G négy különböző SSID-azonosító szórására képes, mindegyikhez különböző titkosítás állítható be, sőt a publikus elérést konkrét felhasználókra is korlátozhatjuk oly módon, hogy felhasználói név és jelszó párosokat hozunk létre.

**MediaTech MT4025:** az eszköz egy közvetlenül konnektorba csatlakoztatható Wi-Fi-hozzáférési pont, működhet kliens és router üzemmódban is, viszont ezeket a szokásostól eltérően nem menüben, hanem egy külső kapcsolóval állíthatjuk be. Két USB- és két RJ45-csatlakozó kapott rajta helyet, utóbbiak közül egyik kliens-, másik internetcsatlakozásul szolgál. Nyomtatószerverként is működik a kis doboz, valamint fájlkiszolgálóként is használhatjuk, amennyiben egy 500 milliampernél kisebb fogyasztású lemezegységet vagy flashmeghajtót kötünk az USBcsatlakozók valamelyikére.

*ezekről később)* alapból nem tartalmaz mobilnethasználatot, így ha mégis forgalmazunk adatot a telefonnal, akkor azt a szolgáltató ki fogja számlázni, méghozzá könyörtelenül.

#### MINIMÁL MOBILNET

Ezt megelőzendő, érdemes egy kisebb mobilnetcsomagot választani, ami szolgáltatótól függően 1000– 2000 Ft körül mozog, de tartalmaz 50–200 MB adatforgalmazási lehetőséget, ami már elegendő lehet egy hónapra. Ezeket a csomagokat az operátorok is elsősorban a mobiljuk képernyőjén netezőknek ajánlják, akik időnként megnéznek egy-egy weboldalt, ellenőrzik a levelezésüket.

Mobiltelefonja válogatja, de általában elmondható, hogy a netre való kapcsolódás előtt a készülék vagy a szoftver jelzi, hogy használni fogja a hálózatot, és azt csak akkor teszi meg, ha engedélyezzük. Éppen ezért egy-egy program indításakor mindig figyelmesen olvassuk el ezeket a felhívásokat, hiszen tapasztalataink szerint a felhasználók hajlamosak figyelmetlenül engedélyezni minden ilyesmit. Ha van hozzáférésünk bármilyen (akár saját, akár publikus, ingyenes) hotspothoz, Wi-Fi-kapcsolathoz, akkor csatlakozzunk először ahhoz, majd utána indítsuk az adatforgalmat.

#### MINDENES ELŐFIZETÉSEK

Alapvetően az iPhone megjelenése terjesztette el az ilyen típusú előfizetéseket. Azóta persze rengeteg teljes érintőképernyős, fejlett multimédiás képességekkel rendelkező készülék jelent meg a piacon, amelyek mindegyikéhez jól használhatók ezek. Lényegük, hogy bizonyos percnyi beszélgetés és megadott számú SMS/ MMS mellett tartalmaznak megszabott mennyiségű adatforgalmat is, amely erejéig egy hónapban szabadon netezhetünk.

Ennek tagadhatatlan előnye, hogy nem kell külön előfizetésekkel, azok megrendelésével bajlódni, hanem egyszerre minden rendelkezésre áll. A megfelelő csomag kiválasztásánál viszont érdemes megfontoltan eljárni, és nem kell a 10 gigabájtos csomagot választani azzal az indokkal, hogy azt úgysem lépjük majd át. Ha elsősorban a mobil képernyőjén fogunk netezni, akkor legtöbbször 1 GB is bőven elegendő, sőt gyakran meg sem közelít-

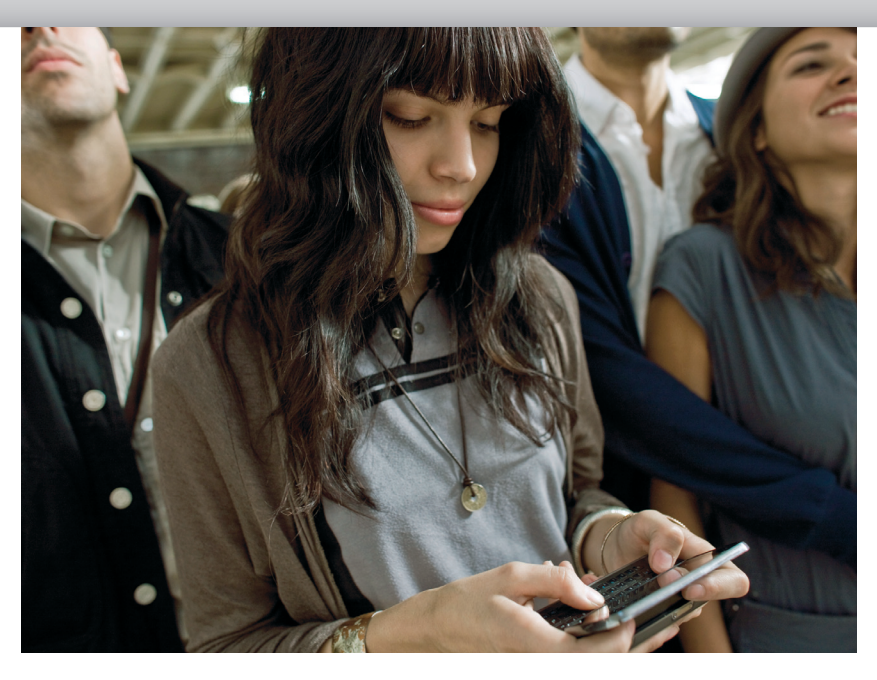

jük ezt a határt. Ha nagy csomagot választunk, és nem merítjük ki a keretet, a havi előfizetési díjat akkor is ki kell fizetni, ez az átalánydíj átka. Persze nem ilyen egyértelmű a választás, hiszen aki sokat beszél, az nem biztos, hogy sokat fog netezni, a percek, SMS-ek száma, illetve a felhasznált gigabájtok mennyisége viszont egyre növekszik, minél nagyobb csomagot választunk. Nekik egyértelműen más jellegű előfizetési konstrukció való.

#### SZÁMÍTÓGÉPHEZ KÖTVE

Ott vannak végül azok a mobilnetcsomagok, amelyek 5 GB vagy annál több adatot tartalmaznak. Ezeket általában azoknak érdemes megvásárolniuk, akik a netet számítógépen keresztül akarják elérni, és így meg fogják közelíteni a limitet.

Általános szabályként itt az fogalmazható meg elsőként, hogy ha átlépjük az 5-10-15 stb. gigabájtot, akkor nem fogunk anyagi csődbe jutni. Az utóbbi időben a szabályozásoknak és a szolgáltatóknak köszönhetően túlforgalmazás esetén csak ritkán kell külön díjat fizetni, ez inkább az olcsóbb csomagoknál fordul elő. A magasabb kategóriájú csomagoknál limitátlépés esetén a szolgáltató nemes egyszerűséggel lassítani fogja a kapcsolatunkat, viszont továbbra is netezhetünk majd, csak éppen jóval alacsonyabb sebesség mellett.

Legyen a mobilnet korlátlan vagy nem korlátlan, egy biztos: a szolgáltatók a peer-to-peer alapú, vagyis általában torrentezésre szolgáló kliensprogramok használatát nem nézik jó szemmel, pontosabban mindent megtesznek azért, hogy a mobilnetet ne erre a célra használjuk. Ennek oka persze nem a szolgáltatók "gonoszsága", hanem egyszerűen az, hogy a mobilcellák ilyen jellegű terhelése nem szerencsés, hiszen a technológiából adódóan a mobilhálózat kapacitását egy adott időben nemcsak mi, ha-

### **Mobilnet külföldön**

**Márciustól jelentősen** megváltoztak a mobilinternet-hozzáférés szabályai az Európai Unióban, illetve Norvégiában, Izlandon és Liechtensteinben. Az Európai Parlament és az Európa Tanács 2009. júniusi rendelete értelmében, alapesetben egy számlázási időszakon belül, amikor az ügyfél adatroamingszámlája eléri a nettó 50 eurós, nagyságrendileg 17 ezer forintos határt, a szolgáltatónak le kell állítania az adatszolgáltatást, és azt csak az ügyfél kifejezett kérésére kapcsolhatja vissza. Ezt a limitszolgáltatást az operátoroknak 2010. április 1. és július 1. között kell aktiválniuk az ügyfeleiknél, így ebben az időszakban érdemes utazás előtt érdeklődni, hogy aktív-e már az egyébként díjmentes szolgáltatás az előfizetésünkön. Fontos, hogy a limit csak a fenti országokban működik, máshol gyorsan összejöhet egy sokkoló adatroamingszámla. Természetesen utazás előtt és alatt is lehet kérni a limitszolgáltatás kikapcsolását a szolgáltatók ügyfélszolgálatánál. A szolgáltatónál minden előfi zető kérheti más, alacsonyabb vagy magasabb limitérték meghatározását is, illetve a határértéket nemcsak összegben, hanem adatmennyiségben is lehetőség van meghatározni. A szolgáltatóknak pedig a beállított határérték 80

nem a környezetünkben tartózkodó és szintén mobilnetet használó többi felhasználó is meríti. Éppen ezért a torrentezés általában forgalomlassítással vagy egyéb "szankcióval" jár, így nincs nagyon értelme ilyen programok használatának mobilnettel.

Tanácsainkat megfogadva és legfőképp odafigyelve senkit sem érhet kellemetlen meglepetés hó végén. Érdemes a szolgáltatók ajánlatainak apró betűs részeit, vagyis a használat feltételeit alaposan átolvasni, mivel lehet pár buktató vagy trükkös dolog, amire nem is gondolna az ember. Külföldön lehetőség szerint csak végszükségben használjunk mobilnetet, mert még mindig drága, de erről részletesebben *keretes írásunkban o*lvashatnak. Végül fontos az is, hogy átlássuk, mennyit fogjuk használni a mobilhálózatot, és ennek megfelelő csomagot válasszunk. A kábelnetet, az ADSL-t, a LAN-alapú internetelérést egyelőre még nem tudja kitúrni a mobilnet, de jóslatunk szerint pár év múlva ez is meg fog történni. W

százalékának elérésekor, illetve kimerítésénél is SMS-ben tájékoztatnia kell a külföldön tartózkodó előfizetőjét. Persze ez a limit csak egy védelmet nyújt, és nem jelenti azt, hogy lényegesen olcsóbb lenne a külföldi mobilnetezés. A Pannonnál például 2010. május 18-tól 59 forint lesz 0,1 megabájt (102,4 kilobájt) az I. roamingzónában, ami azt jelenti, hogy az Index.hu képekkel és hirdetésekkel gazdagon tűzdelt címlapja, a maga egy megabájtnál nagyobb méretével, számítógépen betöltve több mint 600 forintba kerül. A többi szolgáltató ennél általában valamivel magasabb díjakkal számol. A pontos külföldi beszéd- és adattarifákról könnyen tájékozódhatunk a Nemzeti Hírközlési Hatóság Tantusz portálján: www.tantusz.nhh.hu. Hosszabb külföldi tartózkodás esetén érdemes elgondolkodni egy helyi mobilnet-előfizetés megvásárlásán az adott ország valamely szolgáltatójánál, így jelentős költséget takaríthatunk meg. Leginkább feltöltőkártyás csomag vételét javasoljuk, illetve arra is oda kell figyelni, hogy a Magyarországon vásárolt mobilnetmodem valószínűleg nem fog működni a külföldi szolgáltató SIMkártyájával.

**Hajdók Dávid**

# **ÜZIAET**

Mobilfordulat előtt a HP A HP táblagépe túl fog lépni az iPaden, A HP táblagépe túl fog lépni az iPaden,<br>és a vállalati piacon is helyt kell állnia

**A HP megvásárolja a nehézségekkel küszködő Palmot. 1,2 milliárd dollárért cserél gazdát a cég, amivel új lendületet vehet a HP mobilüzletága. Nemcsak az okostelefonok, de a még meg sem született táblagépek világa is gyökeresen megváltozhat a Palm miatt.** Írta: Egri Imre

prilis 28-án, az amerikai<br>tőzsde zárása után jött a l<br>hogy a HP megvásárolja<br>a nehézségekkel küszködő Palm tőzsde zárása után jött a hír, hogy a HP megvásárolja a nehézségekkel küszködő Palm céget. A tenyérgépeiről híressé vált, ma mobiltelefon-fejlesztéssel foglalkozó cég felvásárlásával kapcsolatban már többször röppentek fel pletykák; ezelőtt pedig a Lenovo és a HTC nevét hozták kapcsolatba a feltételezett ügyletekkel.

#### MIJE VAN A PALMNAK, AMI KELL A HP-NEK?

A Palm tavaly jelentette meg WebOS nevű új operációs rendszerét mobiltelefonra, de egyelőre csupán két Palm telefonba vezették be. Ennek az az oka, hogy a cég egyszerűen anyagilag nem állt a helyzet magaslatán, nem pedig az, hogy bárki is csalódott volna a szoftverben. A gyártó küszködött az eladásokkal, például az Apple iPhonetól és Google Androidtól szorongatva, a legutóbbi jelentésekből pedig kiderül, hogy számos eladatlan telefon maradt készleten, és a jövőbeni bevételek valószínűleg messze elmaradnak majd a várttól.

Az akvizíció jótékony tőkeinfúziót adhat a Palm név fennmaradásához, és anyagi alapot szolgáltathat a Palm technológiáinak továbbfejlesztéséhez.

*Chris Hazelton,* a 451 Group elemzője szerint a hangsúly most elmozdul az anyagiakról, és előtérbe kerülhet a készülékek tudása. A HP azt ígéri, hogy felemeli a Palm által eddig kutatásokra szánt évi 190 millió dolláros összeget, és befektet további értékesítési és marketing tevékenységekbe. *Todd Bradley,* a Palm volt vezére, illetve a HP Személyi Számítógépek Divíziójának (Personal Systems Group) vezérigazgatója úgy nyilatkozott: komoly befektetésekre készülnek a termékfejlesztés terén, és felrázzák a marketinget is, hogy átvehessék a piacvezető szerepet.

A Palm megvásárlása jócskán felturbózhatja a HP jelenleg szerény sikereket felmutató okostelefon-üzletágát, hiszen rengeteg fejlesztési időt

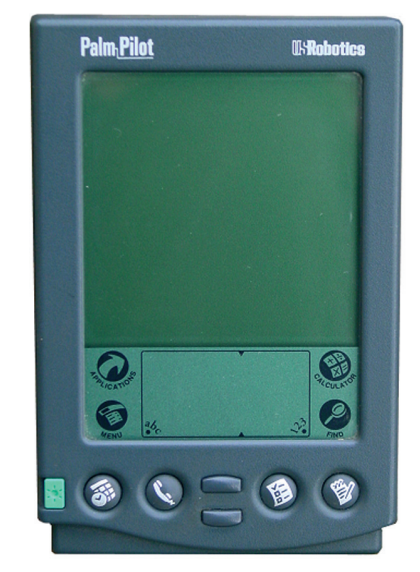

Az egyik korai modell a még monokróm Palm Pilot volt

és költséget takarít meg a cégnek. Saját telefonok kifejlesztése és operációsrendszer-vadászat (Android legyen vagy Windows Mobile?) helyett kész megoldásokhoz jut a cég*. Jack Gold,* a J. Gold Associates elemzője szerint:

"A Palm olyan modern és versenyképes mobilplatformmal teszi gazdagabbá a HP-t, amely már meg van tervezve, sőt gyártás alatt is áll. Ez nemcsak dollármilliókat takarít meg a HP-nak, de drámaian felgyorsítja piacra lépését is."

Gold véleményével más elemzők is egyetértenek, bár nem mindenki. *Charles Golvin,* a Forrester Research elemzője szerint a HP-nak erős mobilpiaci jelenlétre lenne szüksége, de ezt a Palmtól nem kaphatja meg. Jobban tette volna a cég, ha inkább a Palm embereit csábítja el, ezt kevesebb pénzből is megtehette volna. Golvin szerint a HP-nak nincs szüksége a brand névre és a szellemi tulajdonjogokra, amelyekhez a Palm felvásárlásával jut, szerinte a WebOS platform sem tartható sokáig ilyen erős verseny közepette.

A HP nyilván azt várja az üzlettől, hogy nagyobb szeletet hasíthasson ki az okostelefon-piacból, de ezen felül is terveibe illik a Palm felvásárlása. Utóbbi technológiái segíthetnek a táblapiacra való belépésben is. "Az okostelefonokon túl is látunk lehetőségeket az együttműködésre" – nyilatkozta Braidley, utalva a tablet eszközökre és a számítógépekre is. A Palm WebOS jelenleg csak telefonokon futtatható, de nyilvánvaló, hogy a helyzet hamarosan meg fog változni.

#### NE LEGYEN PC A TÁBLAGÉP!

Egy kulcsterület lehet a HP növekedésében a Palm-gép üzlet – Jack Gold

elemző szerint. "Amíg a táblagépek elsősorban internetelérést biztosító eszközök, addig a HP-nál lehetővé válnak a felhőalapú szolgáltatások, amelyekből éppúgy bevétel származhat, mint mondjuk egy szoftverboltból" – mondta. Nemcsak az elemzőknek, hanem számunkra is nyilvánvaló, hogy amíg az Apple csak tartalmat ad el az iPadra, addig a HP felhőalapú szolgáltatásokat is árusíthat, így természetesen olyan kütyüre lesz szüksége, amely vállalati környezetben is használható. Az iPadból sok minden hiányzik ehhez (pl. Exchange támogatás, központi menedzsment és licencgazdálkodás, kézírás-felismerés), így a HP igen nagy dobás előtt állhat.

Egyelőre csak pletyka szinten, de felröppent a hír, hogy a HP leállítja a Slate fejlesztését. *Steve Ballmer* bemutatta a CES alkalmával, januárban a HP táblagépének prototípusát, amelyen Windows 7 futott, de a projektet – legalábbis a TechCrunch értesülései szerint – mégis leállítják. Ennek oka a találgatások szerint, hogy a HP nem elégedett a Windows 7 táblagépes változatával, pedig régi szövetségesek a szoftveróriással a PC és Pocket PC operációs rendszerek terén is. Hiába ugyanis az érintőképernyős beviteli réteg, amely a HP TouchSmart pécék kezelési stílusával egészítené ki az operációs rendszert, ettől még nem vágnák földhöz iPadjukat a rajongók – a HP tehát nem engedheti meg, hogy megismétlődjön a Tablet PC története.

Mi több, a TechCrunch pletykái nem csak az operációs rendszer táblás vonalon mutatott kiforratlanságában látják az elégtelenség okát. A HP által meg nem erősített hírek szerint a cég azért is ejti a projektet, mert az alapul szolgáló Intelhardver nem elég jó, konkrétan, túlságosan energiaigényes. (Megjegyzendő, hogy az Apple éppen ezért egy saját tervezésű lapkát használ az iPadben.)

A felhasználók csak örülhetnének egy alapos és mindent elsöprő koncepcióváltásnak. Ha szemügyre vesszük a Tablet PC-t és egyéb, az iPad előtt megjelent koncepciókat, akkor a szokásos Windows-szerű kezelőfelület és egerezés köszön vissza ránk, de az asztali gépeken oly jól bevált konvenciók mocsárba lehúzó átokká lesznek a táblagépek világában. A WebOS-t pedig éppen az érintőképernyő lázában fejlesztette ki a Palm. Nem termékei gyenge minősége, hanem üzleti döntések elhibázott sora vezetett a cég nehéz helyzetéhez, és meglehet, hogy a táblagépek terén is jobb lehetne az operációs rendszer továbbfejlesztett változata, mint a Windows.

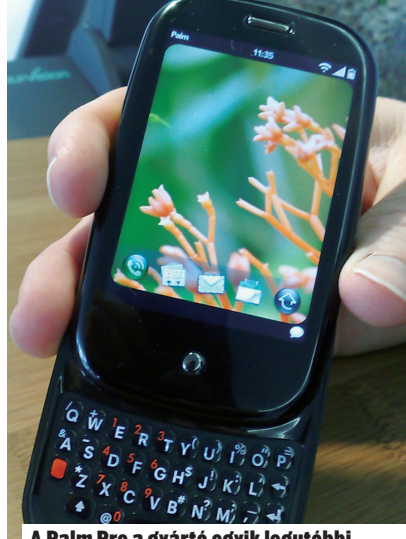

A Palm Pre a gyártó egyik legutóbbi – és immár záró modellje

Érthető alternatíva lenne a WebOS továbbfejlesztése helyett az Android. Létezik is a HP-nek Android-alapú smartbookja, de úgy látszik, hogy a cég számára legalábbis, ez nem a jövő útja, és a WebOS – mely most már tehát saját tulajdonú – jobb megoldás lehet. Mindenképpen erre következtethetünk *Brian Humphries,*

a HP stratégiai csoportjának igazgatóhelyettese szavaiból: "Úgy gondoljuk, hogy (a Web OS) a létező operációs rendszerek egyik legjobbja jelenleg. 3–5 évre előre tekintve sem látunk mást, ami a nyomába érhetne. Arra szeretnénk felhasználni a HP pénzügyi erejét, hogy a WebOS-t egy következő szintre emeljük."

Szinte csak néhány nap telt el azóta, hogy a HP bejelentette a Palm felvásárlását, mégis úgy tűnik, ez a lépés több mindent megváltoztathat, mint gondolnánk, és kihat a lassan induló táblagép-üzletre is. Egyrészt új lendületet ad a HP okostelefonok fejlesztésének, s ez már magában megérte a befektetést. De nemcsak ezen a területen spórolhat fejlesztői erőfeszítéseket és kiadásokat, no és időt a cég, hanem táblaprojektje is új irányt vehet, és nem utolsósorban fel is gyorsulhat. Nem véletlen, hogy sokakban felmerült a gondolat: azért zárták le a Slate projektet – ha igaz a pletyka –, hogy egészen új alapokra építve, a Palm Pre és Pixie a WebOS által kikövezett úton továbbhaladva, megújulva érjen célt.

#### HOPPON MARAD A MICROSOFT?

Nem biztos, hogy a WebOS térnyerésének mindenki örülne. A Microsoft számára kifejezetten konkurenciát jelenthet a Palm WebOS operációs rendszere, mivel eddig a HP tenyérgépeken, okostelefonokon is Windows Mobile futott, és az ígéretek szerint az első HP táblagép is Windows 7-et használ majd (illetve csak használt volna, ha a pletykák igazolást nyernek). Bradley ugyan megerősítette, hogy a HP továbbra is a Microsoft stratégiai partnere marad, azonban arról nem beszélt, hogy ez a telefon üzletágra is vonatkozik, vagy csak a PC-kre.

Annyi bizonyos, hogy a HP növekedést vár okostelefon-üzletében a WebOS-től, és azt, hogy olcsóbb készülékekkel lépjen piacra. Abban is bíznak, hogy kinevelhető egy jelentős WebOS fejlesztői közösség, miáltal több alkalmazás lesz elérhető erre a platformra. Jelenleg hozzávetőlegesen 2000 alkalmazás érhető el erre. Hazelton szerint a Palm operációs rendszere és hardvere is sziklaszilárd, a bajokhoz egy sor ballépés

és rossz időzítés vezetett. Többek között a Palm új telefonját akkor mutatták be, amikor az iPhone már megvetette a lábát, és az Android is épp megjelent. Ráadásul szolgáltatót sem jól választott a cég – Hazelton szerint –, a Verizon helyett a Sprinttel indultak, amely nem megfelelően promotálta a Palm Pre modelleket, – elsőként ezek hordozták magukban az új operációs rendszert. Hazelton arra számít, hogy a HP megtartja a Palm brandet, és ad némi autonómiát a felvásárolt cégnek. A HP legalábbis úgy nyilatkozott,

hogy a Palm egy új üzleti egységet képez majd a cégen belül.

A WebOS térnyerése nélkül is csak az okostelefonok kisebbik részén futott Windows Mobile operációs rendszer, a helyzeten pedig – a Microsoft szemszögéből – tovább ronthat egy új mobil operációs rendszer bevezetése, különösen, ha azt egy stratégiai partner iktatja be portfóliójába. Abban biztosak lehetünk, hogy színesebb kínálatot tartogat a vásárlók számára a jövő, de a végén csak néhányan maradnak majd állva ezen a gyorsan változó terepen.  $\overline{x}$ 

### **Palm, az ősetalon**

**A Palm készülékek** karrierjének kezdete 1996-ra tehető, amikor a Palm Computing (akkor az U.S. Robotics divíziója) piacra dobta a Pilotot – az első két termékgeneráción rajta is ragadt a PalmPilot név. Az első modelleken, például a PalmPilot 1000-esen nem volt infraport, csak soros porton kommunikáltak a számítógéppel. 128 kilobájtos memóriával és a Palm OS operációs rendszerrel működtek. Jogi okokból eltűnt a Pilot név, de a Palm III már infraporttal, háttérvilágítással és flash memóriával dicsekedhetett. Később az első színes modell is megjelent Palm IIIc néven. Számos verzió látott napvilágot közben, és megjelentek az okostelefonok is a kínálatban. Egyik jellemző darabjuk a Windows Mobile-alapú Palm Treo 700p volt, a sort pedig a nem is olyan rég bemutatott Palm Pre és Pixie modellek zárták, amelyek már a cég saját fejlesztésű WebOS operációs rendszerét futtatták.

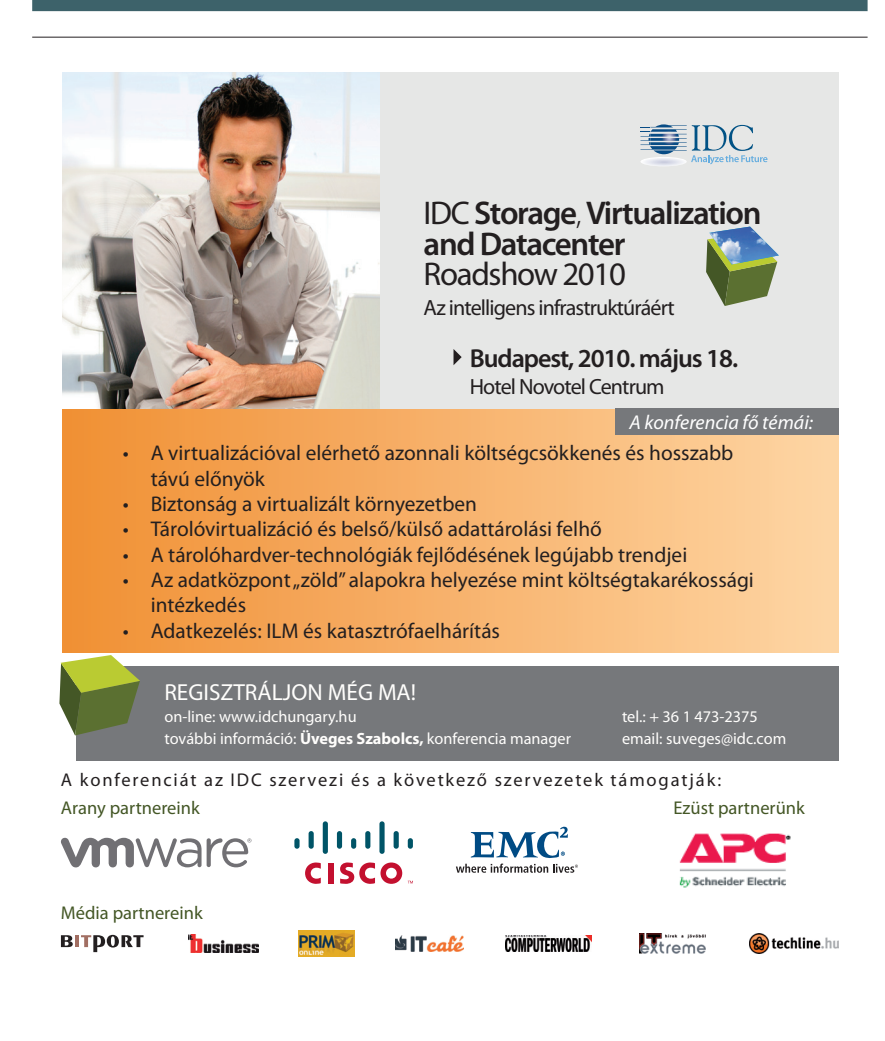

# **A szoftverkészüléktől** a felhőig

**A hagyományos szoftverértékesítés alternatíváját kínáló területeken erősítő Novell heteken belül webkonferencia szolgáltatással, majd az év második felében csoportmunka-támogató szolgáltatással jelentkezik. Ezzel párhuzamosan, partnerein keresztül olyan szoftverkészülékekkel is piacra lép, amelyek nemcsak dedikált hardveren, hanem virtuális és felhő környezetben is néhány kattintással üzembe helyezhetők.** Írta: Kis Endre

A SaaS-modellben kínált BrainShare konferenciájának részt-Novell Pulse szolgáltatás – amelyet a szoftvercég idei vevői próbálhattak ki elsőként – a levelezőrendszer, a közösségi üzenetkezelők és dokumentumkészítő, illetve -megosztó megoldások funkcióit egyesíti, és azokat vállalati szintű felügyeleti képességekkel egészíti ki. Segítségével a felhasználók egy testre szabható felületen gyűjthetik öszsze és rendszerezhetik az e-mailekből, a közösségi oldalakról és üzenetküldő szolgáltatásokból vagy más forrásokból származó, munka jellegű és személyes tartalmat, továbbá üzeneteket válthatnak és online vagy hagyományos módon létrehozott dokumentumokat szerkeszthetnek.

#### – A Novell Pulse a Google Wave vállalati szintű megjelenítése, olyan extra funkciókkal kiegészítve, amelyek lehetővé teszik professzionális környezetben történő használatát –

mondta *Hargitai Zsolt*, a Novell Magyarország kereskedelemtámogatási vezetője. – A Wave a lakossági piacra szánt közösségi szolgáltatás, amelyről a Google azt mondja, az e-mail ilyen lenne, ha ma találták volna ki. Ehhez a Novell extra biztonsági szolgáltatásokat, többek között azonosságkezelést, információvédelmet és naplózást adott. A Pulse emellett olyan kapcsolatkezelő funkciót is kapott, amely a vállalati címtár vagy más adatbázis alapján egy előre konfigurált kapcsolati hálót ad a felhasználónak, aki a vállalati hierarchiában betöltött szerepének megfelelően azonnal látja a csoportmunka-környezetben mindazokat a kollégákat, akikkel azonos osztályon, csoportban vagy projekten dolgozik.

#### TÁRGYALÓK A NETEN

A Novell Pulse az év második felében SaaS-modellben, világszerte azonos időben, lokalizált felületekkel válik elérhetővé. Arról egyelőre nincs információ, hogy a Novell ehhez saját adatközpontokat épít, bérelt vagy egy közreműködő partner tulajdonában levő adatközpontot fog használni, és az infrastruktúra milyen mértékben lesz elosztott. Induló szolgáltatásról lévén szó, kezdetben legalábbis a külső infrastruktúra bevonása tűnik valószínűbbnek.

– A Pulse szolgáltatás általános, mindenki számára elérhető formában jelenik meg a piacon – mondta Hargitai Zsolt. – Mivel korszerű csoportmunka-szemléletet feltételez a felhasználói oldalon, elsősorban olyan szervezetek érdeklődésére számítunk, amelyek nyitottak a technológiai újdonságokra, azok használatára gyorsabban térnek át, fejlesztéseikben és saját területükön is innovatívak.

A Novell azonban még a Pulse előtt, cikkünk közzétételétől számítva heteken belül megjelenik egy webkonferencia szolgáltatással is, amelyet szintén SaaSmodellben fog kínálni. A Novell Conferencing funkciói a video- és hangalapú kapcsolattól a prezentáció- és dokumentummegosztásig terjed majd.

– Ebben az éves előfizetésre épülő konstrukcióban a felhasználók webkonferencia-tárgyalókat bérelhetnek az interneten, maximum húsz, ötven vagy ennél nagyobb résztvevői létszámhoz – fejtette ki Hargitai Zsolt. - Az éves előfizetés listaára az alapcsomag esetében például 113 euró lesz felhasználónként. Ezért a díjért legfeljebb 20 fős webkonferenciák hívhatók öszsze, amelyeknél a konferenciák száma vagy időtartama nem limitált. Évi 760 eurós előfizetésért pedig webes szemináriumok tarthatók, amelyeknél a résztvevők száma sincs korlátozva. Ezt a szolgáltatást partnereink fogják értékesíteni. Gyakorlatilag a teljes hazai partnerkör részvételére számítunk, mivel ehhez semmilyen képzés vagy vizsga, külön minősítés megszerzése nem kötődik.

A Novell mindkét szolgáltatást, illetve az alapul szolgáló alkalmazást a későbbiekben – ha ezt a felhasználók igénylik – szoftverkészülék formájában is forgalomba hozza, amelyet a vállalatok házon belül telepíthetnek és üzemeltethetnek majd.

#### KÉSZÜLÉKPROGRAM

A Novell SUSE Linux Enterprise platformra épülő SUSE Appliance programja olyan előkonfigurált alkalmazáscsomagok, szoftverkészülékek fejlesztését teszi lehetővé, amelyeket a felhasználók egyetlen integ-

rált csomagban telepíthetnek fizikai, virtuális és felhőalapú környezetekben egyaránt.

– A programon keresztül elérhető SUSE Studio segítségével a fejlesztők olyan, operációs rendszert, adatbázis-kezelőt és alkalmazást tartalmazó, előre konfigurált környezetet alakíthatnak ki, amelyet a felhasználó pár kattintással üzembe helyezhet

– világított rá Hargitai Zsolt. – Ez kézenfekvő előnyökkel jár, a szoftvercégek eddig mégsem vállalkoztak szélesebb körben ilyen szoftverkészülékek fejlesztésére. Nyílt forráskódú szoftverek esetében ugyanis jelentős többletmunkával járhat a szoftverelemek összehangolása, zárt forráskódú operációs rendszer használatánál pedig még a licencdíjjal is számolni kell, ami megnöveli a szoftverkészülék előállítási költségét és értékesítési árát. A SUSE Studio és Appliance Toolkit, valamint az egész keretrendszer, amit a SUSE Linux Enterprise platform köré építettünk, egyszerűbbé és gyorsabbá teszi a szoftverkészülékek létrehozását, a független szoftverfejlesztők így rövidebb fejlesztési ciklust követően versenyképesebb termékekkel jelenhetnek meg a piacon. A keretrendszer például azzal könynyíti meg a munkát, hogy segítségével a fejlesztők elkészíthetik a nyílt forráskódú SUSE operációs rendszer testre szabott disztribúcióit, és a rá fejlesztett alkalmazások telepítőkészleteit is automatikusan generálhatják a különböző verziókra.

A készülékek kapcsán az eddigiekben megszoktuk, hogy elsősorban hardver és szoftver előkonfigurált, finomhangolt együttesére gondoljunk. A Novell szoftverkészülékei azonban virtuális környezetben – a fi zikai géptől elvonatkoztatva – is használhatók, ami még nagyobb rugalmasságot és hatékonyságot kínál a bevezetés és az üzemeltetés terén. Az idei BrainShare konferencián bejelentett ZENworks Configuration Management is ilyen szoftverkészülék, amely az asztali számítógépek felügyeletéhez, az IT-

> vagyongazdálkodáshoz és a szoftverjavítások kezeléséhez ad támogatást.

A múlt héten az IBM is bejelentette, hogy a csoportmunka, az ITbiztonság és az üzletiintelligencia-megoldások területén kínált, több Lotus, WebSphere és Cognos termékét is elérhetővé tette SUSE Linux Enterprise Server operációs rendszeren alapuló szoftverkészülék formájában.

Ugyancsak a BrainShare 2010 konferencián debütált és a nyár folyamán válik elérhetővé a Novell adatszinkronizációs megoldása, a Data Synchronizer Mobility Pack, amely a GroupWise Mobile Server utódjaként a Novell GroupWise csoportmunka-támogató rendszerben tárolt e-maileket, naptárbejegyzéseket és címjegyzékadatokat szinkronizálja az ActiveSyncet támogató mobileszközökkel.

A Novell Data Synchronizer Mobility Pack a tervek szerint általános adatszinkronizációs megoldássá fejlődik, amely a GroupWise mellett a Novell Teaming Server portálalapú dokumentumkezelő rendszerrel, a későbbiekben pedig ERPés CRM-rendszerekkel is működni fog. W

**Hargitai Zsolt**

kereskedelemtámogatási vezető, Novell Magyarország

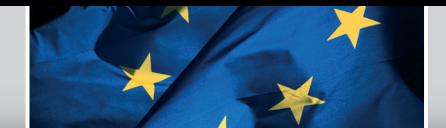

**MELLÉKLET|HORIZONT|TECHNOLÓGIA|ÜZLET|FÓKUSZ|AKTUÁLIS ÖSSZEÁLLÍTOTTA: Kelemen Gábor |EU-TÜKÖR|**

# **Súlyos hiányok** az e-készségek terén

**Az Európai Unió és más nemzetközi szervezetek, így az OECD legfrissebb felmérései azt mutatják, hogy jelentős hiány tapasztalható kontinensszerte a jól képzett, tapasztalt IKT-szakemberek területén. Az Európai Bizottság az e-Készségek hete rendezvénysorozattal**  erre, az Európa jövője szempontjából rendkívül kritikus problémára szeretné ráirányítani a közösség kormányainak figyelmét.

ényegében a 2002 októberé-<br>ben megrendezett európai<br>csúcsértekezlet óta foglalko-<br>zik hangsúlvosabban is az e-készsé ben megrendezett európai csúcsértekezlet óta foglalkozik hangsúlyosabban is az e-készségek kérdéskörével az Európai Unió. A 2002 végén levont következtetéseket az e-készségekkel foglalkozó európai fórum (European e-Skills Forum) létrehozása követte. 2006 ban az Európai Bizottság iparpolitikájának keretében megkezdte munkáját egy IKT-munkacsoport is, amely számos ajánlást készített az e-készségeket illetően.

2007-ben elkészült a bizottság e-készségek stratégiája (COM/ 2007/496) is. Ebben felhívják a döntéshozók figyelmét a terület fontosságára. Eszerint az IKT meghatározó szerepet játszik az európai

### **Aktuális**

 Az epractice.eu elnevezésű legjobb európai gyakorlatokat bemutató oldalon ezentúl külön helyet kapnak azok a kezdeményezések, amelyek a digitális írástudás fejlesztését kívánják elősegíteni. Az aloldal a www.epractice.eu/ community/digilit címen érhető el.

 Az Európai Unió információs társadalommal foglalkozó szakminiszterei április közepén videokonferencián egyeztettek a közösség új digitális agendájáról. Az új dokumentum alappillérét képezi majd az EU2020 stratégiájának.

José Manuel Barroso három szakem-berből álló bizottságot hozott létre az európai kulturális örökség védelme érdekében. A bizottság tagjainak az lesz a feladatuk, hogy javaslatokat fogalmazzanak meg a kulturális javak lehető leggyorsabb digitalizálása és mindenki számára való hozzáférhetővé tétele érdekében.

 Május utolsó hetében rendezik meg az Európai Unió országaiban az európai kkv-hét eseményeit. Az események célja a kis- és középvállalkozások számára elérhető uniós és nemzeti programok bemutatása és a vállalkozói lét népszerűsítése.

gazdaság termelékenységének alakulásában, valamint a nagy tudást igénylő termékek és szolgáltatások fejlesztésében. A 21. században a sikeres gazdasági és társadalmi fejlődéshez pedig elengedhetetlen, hogy a modern infokommunikációs eszközök a mindennapi és az üzleti élet szerves részévé váljanak, az állampolgárok pedig készség szinten tudják azokat kezelni.

A dokumentum megállapításai nagyon alapos helyzetértékelésen alapulnak, amelyet csak megerősítettek az azóta az OECD vagy az IDC által készített kutatások is. Sőt, a helyzet évek óta nem javul, következményeit az egész unió és ezen belül Magyarország is érzi.

Az Eurostat vonatkozó felmérései szerint Magyarország jelentős lemaradásban van az információs társadalom kiépítésében – a lakosság több mint 50 százalékának nincs meg a digitális írástudás kulcskompetenciája, ami jelentősen akadályozza a modern munkaerőpiacra való belépésben, illetve munkahelyek megtartásában. Az unió országaiban a digitális írástudatlanság átlagosan még mindig magas, mégis mintegy 20 százalékponttal alacsonyabb, mint nálunk. A számítógépet használó dolgozók 70 százaléka semmilyen informatikai jellegű képesítéssel nem rendelkezik. Az IDC jelentése szerint a 2007–11-es időszakban 32 ezer új IT-munkahely létrejötte prognosztizálható, míg ugyanezen időszak alatt kb. 20 ezer felsőfokú képzettségű ITszakember kerül ki a magyar felsőoktatási rendszerből. A keleteurópai régió szakemberigénye a hazai előrejelzésnél is jóval nagyobb mértékben növekszik, ezért nem lehet arra számítani, hogy a hazai hiányt a környező országok munkaerőpiacáról meg lehetne oldani. A GKIeNET felmérése szerint pedig az IKT-terület szakember-utánpótlását jelentő tudományos, technikai, matematikai

területen végzettek aránya Magyarországon 1998 óta nem nőtt lényegesen.

#### A DOKUMENTUM FŐBB MEGÁLLAPÍ-TÁSAI KÖZÖTT SZEREPEL

**–** *Az IKT-szaktudásban előállt hiány* magára a szakmára vezethető viszsza. Az IKT-ipar rendkívül gyorsan fejlődik, amivel a oktatási rendszer szinte egyáltalán nem vagy csak alig tud lépést tartani.

A számítógépet használó dolgozók 70 százaléka semmilyen informatikai jellegű képesítéssel nem rendelkezik.

– *Az e-készségek szinten tartását és folyamatos fejlesztését* a technológiai változás és egyre inkább az internet által lehetővé tett globális munkaerőpiac teszi szükségessé. – Az alacsonyabb képesítésű szakemberek készségeinek értéke gyakran elvész, mivel szakismereteik könnyen elsajátíthatók, és így a munka viszonylag könnyen kiszervezhetővé válik.

– *A magasabb szintű e-készségek*  nem foghatók meg ilyen könnyen, és ezáltal e készségek értéke megnő az európai munkaerőpiacon. – A demográfiai hanyatlás mellett *a gondokat csak növeli, hogy a fi atalok egyre kevésbé érdeklődnek* az olyan szakok iránt, mint a matematika, a természettudományok és a technológia.

– A technológia villámgyors változása egyre inkább a szakpolitikai cselekvések középpontjába helyezi az *egész életen át tartó tanulás ügyét.* – *A piac önerőből nem képes* a digitális szakadék áthidalására. Éppen ezért innovatív közintézkedésekre és több érdekelt fél részvételével létrejövő partneri kapcsolatokra van szükség.

Mindezeket figyelembe véve a bizottsági stratégia egy európai e-jártassági keretrendszer bevezetését javasolja, amely a remények szerint az IKT-hoz szükséges kompetenciák listájának összeállításával javíthatná a kis- és középvállalkozások jövőbeni piaci esélyeit.

#### STRATÉGIAI FELADATOK

A stratégia öt nagyobb központi terület köré csoportosítja a teendőket. – *Hosszabb távú együttműködés erősítése.* A több érdekelt fél részvételével létrejött partneri kapcsolatok és közös kezdeményezések révén a hatóságok és a magánszektor, a felsőoktatás, valamint a szakszervezetek és szövetségek közötti együttműködés fokozása.

**–** *Az emberi erőforrásokkal való gazdálkodás javítása.* Szükség van megfelelő mennyiségű köz- és magánberuházásra az emberi erőforrások jobb kihasználása és az e-készségek fejlesztése érdekében, így fontos az ezzel kapcsolatos pénzügyi támogatás és adózási ösztönzők kialakítása.

**–** *Az IKT-szektor vonzerejének növelése.* A természettudományok, a matematika, az IKT, az e-készségek, a foglalkozásprofilok, a szerepminták és a karrierkilátások népszerűsítése.

**–** *A foglalkoztathatóság növelése* és az elektronikus integráció megvalósítása; a munkaerő igényeihez igazított intézkedések kialakítása. **–** *Az e-készségek egész életen át tartó elsajátítása.* Meg kell teremteni a fel-

tételeket, hogy a munkavállalók rendszeresen fejleszthessék e-készségeiket, valamint jobb és több felhasználó-központú IKT-támogatású tanulási és képzési megközelítési mód (e-tanulás) ösztönzése.

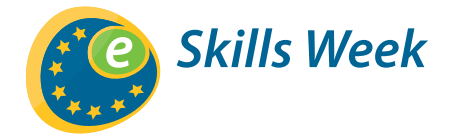

### **|HARDVEREK ÚJRAHASZNOSÍTÁSA|**

e IBM Personal Computer Basic<br>rsion Cl.10 Copyright IBM Corp<br>940 Bytes free

# Használtat? Irodába?!

**Az elavult, a mindennapi feladatokra alkalmatlan számítógépekkel mindig csak a baj van. Nehéz eldönteni, mit is kezdjen velük az ember – kidobja-e az egykor csillogó vasat, vagy egy kis fejlesztéssel próbáljon meg belőle ismét szorgos munkatársat faragni? Sokan addig gondolkodnak, amíg nem lesz értelme választ adni az előbbi kérdésre.** Írta: Gyepes Máté

Optimális esetben egy átla-de sokszor, ha nem merülnek fel gos számítógép 2-3 évig üzembiztosan működik, újabb igények, akár 6-7 évig is elketyeg, ha a karbantartást, tisztítást nem mulasztjuk el. De még ha esetleg növekedne a hardverekkel szembeni követelmény, egy alapos felmérést megér, hogy átvizsgáljuk a meglévő hardvereket, és azután eldönthetjük: egy-két komponens kicserélésével akár teljesen új dimenzióba is kerülhetünk a felújítást követően. A többség már eltemetné a Socket 478-as és Socket A-s konfigurációkat, mivel mára meglehetősen lassúnak számítanak, ráadásul az új Windows operációs rendszerek egyi-

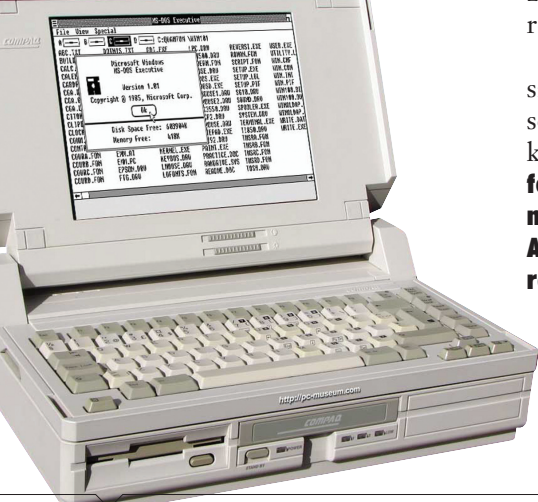

ke sem ad hivatalos támogatást ezeknek a platformoknak. Utóbbinál akadnak el többen is, azt gondolván, ha nincs új Windows, akkor vége a világnak. Netezéshez, e-mailezéshez, szövegszerkesztéshez stb. bármelyik XP-verzió jó alap. Egy kis irodában általában nincs szükség a legújabb, modern szolgáltatásokkal és funkciókkal felvértezett rendszerekre.

Ki ne emlékezne még, mennyire stabilan és gyorsan tudott működni az XP egy 3 gigahertzes Pentium 4-es gépen megfelelő mennyiségű memória társaságában! Az nForce 2 lapkakészlettel szerelt AMD-s alaplapok pedig rekordidő alatt indították el a nyolcéves operációs rendszert. Ha tehát nem óhajtunk szoftveres környezetet váltani, akkor a hardver cseréjével sem érdemes törődnünk.

Csupán egy-két fejlesztésre lesz szükség, de csak akkor, ha az évek során egyszer sem turkált emberi kéz a gép belsejében. Magát a platformot tehát nem érdemes bántani, viszont egy Pentium 4 vagy egy Athlon XP is örülni tud a nagyobb rendszermemóriának. Szerencsére a legtöbb számítástechnikai bolt-

ban többféle DDR-memóriát is kapni, 2 gigabájtnyi méret jelenleg körülbelül 11-12 ezer forintba kerül. Persze nem feltétlenül kell ennyi pénzt áldozni a bővítésre: 1 giga meglévő memória mellé csupán 5000 forintba kerül a második, ugyanekkora modul. Ekkora mértékű beruházást szerintünk megérnek ezek a számítógépek, főleg, mert a felhasználó is érezni fogja, hogy gördülé-

kenyebb a rendszer, kevesebbszer nyúl a merevlemezhez az operációs rendszer.

#### SOSEM ELÉG A TÁRHELY

Nincs az a merevlemez, amit ne lehetne megtölteni adattal – különösen egy cégnél. Ugyanak-

### **Régi PC – szerverként**

**Elavult konfigurációnk** lehetséges felhasználási módja, ha elrakjuk az iroda egyik eldugott zugába, és funkcióját tekintve kinevezzük szerverré. Ehhez csupán egy hálózati kábelre, konnektorra és a gépházra lesz szükség, a monitort és beviteli eszközöket csak a telepítés, valamint a kezdő konfigurálás erejéig hívjuk segítségül, ezt követően mindent megoldhatunk távoli gépről való csatlakozással (akár grafikusan is, VNC-vel). Csinálhatunk belőle FTP-, HTTP- vagy nyomtatószervert. De mielőtt belevágnánk, szem előtt kell tartani néhány fontos dolgot. A kiöregedő konfigurációk egyik gyenge pontja a tápegység, éppen ezért érdemes állapotfelmérést és alapos portalanítást végezni, mielőtt kitesszük a hétköznapi vagy átlagos felhasználásnak nem nevezhető 0–24 órás megterhelésnek. Figyelembe kell venni az áramfogyasztást is, ugyanis még egy kisebb fogyasztású gép is képes egy év alatt tetemes mennyiségű energiát elhasználni. Számokban kifejezve nagyjából ezt azt je-

lenti, hogy egy 100 wattot fogyasztó számítógép egy év alatt folyamatos működés mellett mostani árfolyamon számolva körülbelül 19 ezer forintnyi áramot használ el, ami nem kevés, ha egyben kell kifizetni az év végi elszámolásnál. Még ennek ellenére is jobban megérheti egy régi gépet szerverként üzemeltetni, mint egy olcsó NAS-t vásárolni, amelybe maximum két merevlemez szerelhető be, nem utolsósorban gyorsabb és tárhely szempontjából is könnyebb a bővíthetőség. Szoftverek tekintetében sem kell pénzt áldoznunk a szerver beüzemelésére – ha nem vagyunk megrögzött Windows Server-rajongók –, bármely picit komolyabb ingyenes Linux-disztribúció tudása elegendő lesz egy kisebb iroda, cég kívánalmainak. Ezek alapból rendelkeznek szervercsomagokkal és -funkciókkal, ráadásul ma már konfigurálásuk sem igényel Linux-gurukat megszégyenítő szaktudást. Az interneten is rengeteg jó leírást találni a témában, ha mégis elakadnánk.

kor van még egy szempont: mindenki más-más szinten bízik meg egy PC adattárolási képességeiben. A Socket 478/Socket A platformok idejében már létezett a SATA-szabvány, a váltás előtti utolsó alaplapok nagy részén már megtalálhattuk az első generációs adatátviteli sebességre képes csatolókat. Mivel ekkor még a párhuzamos IDE-csatlakozásból is több kapott helyet az alaplapokon, a gépek nagy részében ilyen merevlemezeket találunk; a kis SATA-aljzatok az esetek 90 százalékában üresen állnak. Érdemes tehát ezen a ponton bővíteni a gépet, hiszen így nem kell semmi mást kiszerelni, eldobni, eladni, nyugodtan használhatjuk tovább a régi merevlemezeket is. Szerencsére a második, illetve harmadik generációs szabvány kompatibilis a SATA-I-gyel is, tehát elméletileg bármilyen ma kapható merevlemezt rá lehet dugni az Intel 845/865/875 vagy nForce2/KT400,600 lapkakészlettel szerelt alaplapokra.

Ha minden jól alakul, akkor több száz gigabájttal tudjuk bővíteni a régi gépet, egy 500 gigabájtos háttértárért ráadásul csak kö-

rülbelül 12-13 ezer forintot kérnek el. A régi merevlemezek egyikének meghibásodása esetén akár két utat is lehet választani: az említett SATA-s bővítési lehetőség helyett egyszerű cserével is élhetünk, a PATA csatolófelülettel felszerelt merevlemezek azonban drágábbak SATA-s társaiknál. A fél terabájtos méretért 6000 forinttal kérnek többet; nem biztos tehát, hogy feltétlenül érdemes ragaszkodni a párhuzamos csatlakozáshoz, ha SATA is található az alaplapon.

Irodai felhasználásra tipikusan bármilyen videovezérlő alkalmas. Használt gépből már nem nagyon érdemes modern, multimédiás, renderelő vagy grafikai munkára alkalmas gépet fabrikálni.

#### ELADÁS, DE HOGYAN?

Fejlesztés helyett, új gép vásárlása esetén úgy is dönthet a cég, hogy értékesíti vagy elajándékozza a régi gépet. Utóbbival nem foglalkozunk részletesen, de jó, ha mindenki tudja: a kis települések iskolái valószínűleg kapva kapnak minden ilyen lehetőség után.

Eladás esetén el kell határozni, hogy milyen formában kívánunk megszabadulni a géptől. Lehet ér-

### **Használt szoftvert tessék!**

**Sokat javult** a jogtiszta szoftverhasználat terén a helyzet Magyarországon is, a szoftverlicencek mégis csak a legritkább esetben lettek olcsóbbak. A válság alternatív megoldásokat hívott életre. Ilyen például a használtszoftver-kereskedelem, amely Európában már tíz éve dívik, és ma már nemcsak a sok ügyvéddel "felszerelt" nagyvállalatok, hanem kisvállalkozások számára is elérhető megoldás. Létezik hazai megoldásszállító cég is, amely nem csupán a szoftverek adásvételével foglalkozik, hanem alternatív licencelési folyamatokat is biztosít. Az extra szolgáltatások között az állapotfelmérés, a tanácsadás, az új licencstruktúra tervezése és "karbantartása" is szerepelhet, ezek révén az ügyfél egyfajta "végponttól végpontig" jellegű szolgáltatást kaphat. Az ügyfél licencigényeit úgy elégíti ki a "licencbróker", hogy más vállalatok operációsrendszer- vagy hardvercsere miatt szükségtelenné vált készleteit felvásárolja és továbbértékesíti. A folyamat a szoftvergyártók bevonásával zajlik és teljesen transzparens, végül a kisvállalkozásunk töredékáron jut tökéletesen jogtiszta szoftverekhez.

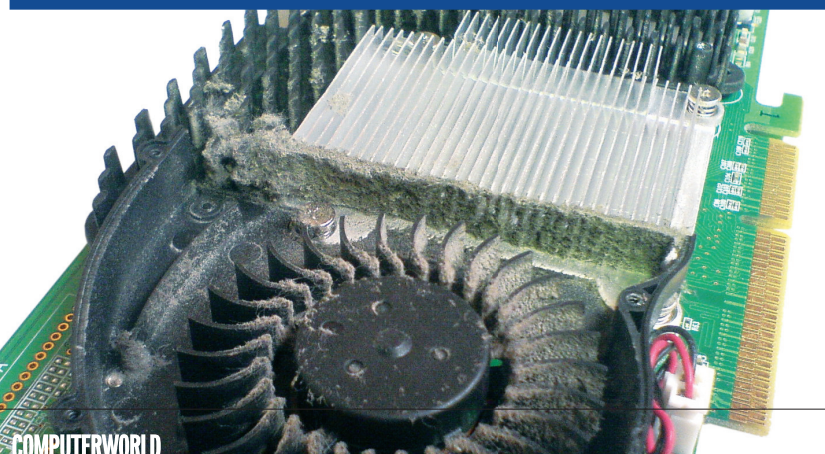

tékesíteni dolgozóknak, meg lehet hirdetni, és környezettudatos megoldás az is, ha leadjuk egy PCbontóba. Ha működképes állapotban van és esztétikailag is rendben találtatik, akkor ott, azon nyom-

Egy kis irodában nincs minden esetben szükség a legújabb, modern szolgáltatásokkal felvértezett rendszerekre.

ban átveszik tőlünk – igaz, nem feltétlenül azért az árért, amit mi gondolnánk érte.

#### VEGYÜNK-E HASZNÁLT NYOMTATÓT?

A ma újonnan kapható tintasugaras és lézer- (illetve LED-es) nyomtatók kivétel nélkül az alsó árkategóriában is olyan nyomatminőséget adnak, amellyel az 5-10 éves használt modellek nem képesek versenyezni. Régi nyomtatót tehát nem a jobb nyomatminőség, hanem az alacsonyabb készülékár, a nagyobb terhelhetőség és a kedvezőbb kellékanyag-költségek miatt érdemes választani. Tipikusan az irodai jellegű feladatokra találhatunk így jó megoldást egy régebbi konstrukciójú, de felújított mátrix vagy lézernyomtató "személyében".

Legjobb, ha olyan helyen szerezzük be a készüléket, ahol legalább annyi garanciát adnak rá, hogy hazaszállítva legyen időnk üzembe állítani és kipróbálni. A készülék kiválasztása előtt mindenképpen tanulmányozzuk a nyomtatókkal foglalkozó internetes fórumokat, hogy ne szaladjunk bele a már ismert konstruk-j ciós hibákba. Csak olyan modellt válasszunk, amelyhez valameny-v nyi kellékanyag beszerezhető az általunk preferált áron. Sok lézernyomtató komplett tonerkazettát használ, amely más kopó alkatrészeket, tipikusan fényhengert is tartalmaz, de egyes modellekben ez külön ritkábban cserélendő. A régebbi konstrukciók sokszor A

még USB-csatlakozást sem tartalmaznak, csak hagyományos párhuzamos portot, így lehet, hogy modern számítógépünkhöz egy párhuzamos portot tartalmazó bővítőkártyát is kell majd vásárolnunk – ezt kalkuláljuk bele az árba. Ha a használt operációs rendszerhez nem érhető el konkrétan az adott modellhez írt illesztőprogram, akkor válaszszuk egy azonos nyomtatónyelvet használó készülék driverét. Ennek érdekében érdemes olyan elterjedt nyomtatónyelvet választani, amelyet sok készülék használ, ilyen a PCL3, PCL5 vagy a PostScript.

Számottevően mérséklődött az utóbbi években a kellékanyagok ára, de még mindig nagyon nagy az árkülönbség az eredeti, gyártó által biztosított és az alternatív tinták, tonerek ára között. Nagy tehát a kísértés, hogy az olcsóbb megoldásokat válasszuk. Ha már így teszünk, jó, ha tudjuk, hogy ez nemcsak anyagi előnyökkel, hanem veszélyekkel is jár.

Az újratöltés jelenti a legnagyobb kockázatot, a rosszul újratöltött tintakazetta csak szivárog, de a nem megfelelő tintával utántöltött patron tönkreteheti a fixfejes készülékeket (ilyenek a színenként külön patront használó Canon és Epson konstrukciók). Legkisebb kockázatot azok vállalnak az újratöltéssel, akik olyan tintasugaras nyomtatót használnak, amelyben az eldobható fejet a tintapatronba építette a gyártó, így azt minden esetben újra cseréljük a patronnal együtt (kisebb integrált tintakazettás HP és Canon nyomtatók ilyenek).

A lézernyomtatók, különösen a színesek nagyobb értéket képviselnek, így itt nagyobb kárt szenvedhetünk el, ha esetleg a nem megfelelő minőségű tonerpor ráég a készülék belső elemeire. Érdemes odafigyelni a forrásra – noname kínai cégek helyett válasszunk inkább a minősített tonerkazettafelújítók közül, akik helyi garanciát biztosítanak. Némi támpontot nyújthat a Magyar Tonerkazetta és Tintapatron Újrahasznosítók Szövetsége Egyesület honlapja (http:// www.matusz.hu/).

# **Alkalmazásvirtualizáció** a Citrixtől

**Az alkalmazásszállításban a Citrix de facto szabvány lett a piacon. Az alkalmazásokat központilag tudjuk adminisztrálni, ráadásul platformtól függetlenül, bárhonnan, akár az interneten keresztül is elérhetjük alkalmazásainkat.** Írta: Takács János

kihívást az jelenti, hogy<br>
az alkalmazásokat költsé<br>
biztonsággal szállítsuk el az ügyaz alkalmazásokat költséghatékonyan és a megfelelő felekhez, akik akár heterogén ITkörnyezetben és különböző telekommunikációs vonalakon keresztül kapcsolódnak a központhoz. Ebben segít a Citrix alkalmazásvirtualizációs terméke. A Citrix-technológiával nagyságrendekkel növelhetjük számítógépes rendszerünk teljesítményét anélkül, hogy gépparkot cserélnénk, vagy esetleg vonalbővítést kellene csinálnunk a távoli telephellyel. A Citrix nem kezdő e téren: több mint 10 éve szállítja megoldásait.

Először is nézzük meg, hogy milyen problémákat vet fel egy "hagyományos" alkalmazástelepítési módszer.

#### ALKALMAZÁSTELEPÍTÉS – EGYKOR

A hagyományos alkalmazástelepítés menete a következő. Először is létrehozunk több előre konfigurált alkalmazáscsomagot a többféle operációs rendszerre, ezeket teszteljük, elhárítjuk a jelentkező hibákat, esetleg megoldjuk a kompatibilitási problémákat. A második lépésben elvileg újra kellene tesztelni minden alkalmazáscsomagot minden platformon, valamint a felhasználói beállításokat. Ha rendben van, jöhet a harmadik lépés: időzítjük a távoli alkalmazástelepítést a meghatározott felhasználói csoportok számára. Ha végeztünk, ismét beiktatunk egy hibaelhárítási fázist: javítjuk a rosszul telepített alkalmazások okozta hibákat. És amikor az alkalmazásokat frissíteni kell, újra ismétlődik ez az egész folyamat.

Ebből is látható talán, hogy milyen redundáns és költséges folyamat ez az egyre növekedő hardver- és supportköltség mellett.

#### SEGÍT A XENAPP

A hagyományos telepítési eljárással szemben a Citrix XenApp sokkal rugalmasabb alkalmazásszállítási technológiát kínál. Vegyük sorra a különbségeket!

Először is, a virtuális alkalmazásnál egy alkalmazáscsomag van szemben

a hagyományos módszer több csomagjával, amelyeket például többféle operációs rendszerre készítettünk el. A virtuális alkalmazások tesztelése, hibaelhárítása is jóval könnyebb, és kevesebb időt vesz igénybe, mivel ezeknél csak néhány felhasználói beállítást kell tesztelnünk, szemben a hagyományos alkalmazástelepítési megoldá-

sokkal. A virtuális alkalmazásokat bármikor szállíthatjuk a felhasználókhoz, épp amikor szükségük van rá, míg a tradicionális alkalmazástelepítésnél ez egy kicsit bonyolultabb, hiszen tervezést igényel, hogy például ne csúcsidőben telepítsünk, amikor zavarjuk az üzletmenetet. A hibaelhárítás sokkal könnyebb a virtuális alkalmazásoknál, mivel ha a hibákat egyszer kijavítjuk, azok az összes felhasználónál rögtön ki lesznek javítva. Önregeneráló technológia – a virtuális alkalmazás mindig úgy fut, mintha frissen lenne telepítve. Ezzel szemben a hagyományos alkalmazástelepítésnél a hibákat minden felhasználónál egyénileg kell kijavítani, sőt néha csak az újratelepítés segít. A centralizált menedzsmentnek köszönhetően messze kevesebb erőforrás kell, mivel a frissítéseket egyszer konfigurálják és utána eljuttatják az összes felhasználóhoz. Mindezek következtében a menedzsmentköltségek radikálisan csökkenthetők – egyes vélekedések szerint akár 50 százalékkal is.

#### TECHNOLÓGIAI ALAPOK

A technológia alapja az Independent Computing Architecture (a továbbiakban ICA) protokoll, amely biztosítja, hogy bármely vastag kliens olyan hatékonysággal működjön, mintha egy vékony kliens lenne. Az ICAtechnológia három fő részből áll: szerverkomponens, hálózati komponens és klienskomponens.

A szerverszoftver-komponens az ICA-protokoll egyik legnagyszerűbb adottságához kapcsolódik: képes elválasztani az alkalmazás logikáját felhasználói felületétől. Így az alkalmazás 100 százalékban a szerveren fut, a kliensgépekre kizárólag a felhasználói felület töltődik le. Az ICA hálózati komponense végzi a felhasználói felületen történt változásokból eredő adatok átvitelét. Ezek az adatok egérmozgásokból, billentyűleütésekből és képernyőfrissítésekből származnak, amelyeket el kell szállítani a klienstől a szerverre bármilyen hálózati protokollon keresztül. A kliensszoftver-komponens feladata pedig az, hogy megjelenítse a kezelőfelületet a kliensgépen. Természetesen a kliens erőforrásai nem fontosak, hiszen minden szerveren történik.

#### EGY KIS TÖRTÉNELEM

A XenApp elődje a Citrix Presentation Server volt. Ezt 2008 februárjában nevezték át olyan módon, hogy jobban kifejezze a cég új irányvonalát: Xen=virtualizáció + App=alkalmazás – azaz XenApp, tehát alkalmazásvirtualizáció.

Ez lenne az egyik legkorszerűbb szállítási módja a Windows- és Unix-alapú alkalmazásnak. A XenApp használatával szükségtelenné válik például a felhasználói oldalon az alkalmazások telepítése. menedzselése. Ez könnyebbé és gazdaságosabbá teszi az alkalmazások tesztelését és a rendelkezésre állási folyamatokat is. A XenApp alapjául szolgáló intelligencia automatikusan kiválasztja a felhasználónak, alkalmazásnak, valamint az elhelyezkedésnek megfelelően az optimális szál-

**XenServer és Provisioning**

**A XenServer** egy önálló Linux-alapú host rendszer, amelyen több virtuális szervert tudunk futtatni, ezeket egy központi konzolról tudjuk menedzselni. A Provisioning szolgáltatás pedig azt biztosítja, hogy streaming-technológiával teljes konfigurációkat szállíthassunk a hálózaton keresztül, beleértve a teljes operációs rendszert, alkalmazásokat és az egyedi konfigurációkat. Ezeket egy ún. vDiskben, fájlban tárolja, így akár egy másik fájl indításával teljesen eltérő konfigurációt futtathatunk.

lítási módot. A XenApp ezek után az alkalmazáscsomagot streaming technológiával szállítja el a céleszközökre – ez utóbbi teszi a XenAppot a leghatékonyabb, dinamikus alkalmazásszállító eszközzé.

Alkalmazásvirtualizációs technológiája révén bármilyen alkalmazást szállíthatunk bármely eszközre. Ha ügyféloldalon rendelkezünk Citrix Receiver és Receiver pluginnel, akkor ezzel biztos az alkalmazásszállítás Windowsra, Macre, Linuxra vagy akár Unix eszközre is. Több mint 20 gyártó terméke tartalmaz már XenApp plug-int, a teljesség igénye nélkül: a HP, a Wyse és az Igel vékony kliensei, de ide sorolható például az is, hogy a felhasználók iPhone-ról, iPod Touchról, Windows Mobileról, Symbianról vagy akár EPOCH eszközökről a XenAppon keresztül el tudják érni az eindowsos és/vagy Unix-alapú alkalmazásokat.

#### MŰKÖDÉS, TULAJDONSÁGOK…

Amikor a felhasználó kezdetben csatlakozna a Citrix XenApphoz és megnyitná a publikált alkalmazásokat, a szerver megnyitja az alkalmazást egy sessionben. A session kifejezés a XenAppnál egy önálló felhasználó aktivitására utal a szerveren. A sessionök a felhasználó munkakörnyezetének virtualizációját jelentik. Miután a felhasználó belép a publikált alkalmazásba, azután a klienseszköz felépíti a kapcsolatot a szerverrel. Például ha publikáltuk a Microsoft Outlook programot, a felhasználó Windows CE kézi számítógépről, Macintoshról vagy akár bármely Linux termékről is tud kapcsolódni.

A XenApp szervereket kezelhetjük együtt úgynevezett szerverfarmban, amit önálló entitásként tudunk menedzselni. A XenApp igény szerint skálázható, így akár több adatközpontot, több ezer felhasználót is tudunk támogatni szerte a világon. Az alkalmazásszállítás több mint 70 ezer felhasználóig működik, egy önálló implementációban lévő szerverek száma meghaladhatja az 1000-et, emellett biztosítja a 99,999 százalékos alkalmazás-rendelkezésre állást. Ez a skálázhatóság és rendelkezésre állás

a XenServer1 virtualizációs technológia és a Provisioning szolgáltatás2 segítségével vehető igénybe *(lásd keretes írásunkat).* Továbbá beépített terhelési vizsgálatok, teljesítménymonitorozás és aktivitásnaplózási eszközök segítik az IT munkáját a helyes infrastruktúra méretezéséhez.

A központi alkalmazásmenedzsment a legbiztonságosabb architektúra a szállított alkalmazások számára. Extra biztonsági intézkedésként még hozzáadhatunk központosított jelszóellenőrzést, többtényezős hitelesítést, többfaktoros hitelesítést, titkosított szállítást, vagy akár egy SSL VPN appliance berendezést, amellyel megszüntethetjük az adatok elvesztését vagy ellopását. A SmartAuditor technológia révén nyomon tudjuk követni a rendszer változásait.

A biztonságos kapcsolat kialakításához használhatjuk az SSL/TLS (Secure Socket Layer/ Transport Layer Security) protokollokat, amelyekkel megoldhatjuk a szerverhitelesítést, az adatfolyam-titkosítást és az üzenet integritás-ellenőrzését.

A XenAppban több technológia van integrálva, ezek révén kiváló felhasználói élményt és teljesítményt nyújt, tekintettel a felhasználók eszközeire, operációs rendszerére vagy kapcsolatukra. A HDX IntelliCachetechnológia gyorsítja a kezdeti alkalmazástelepítést és optimalizálja az alkalmazás kommunikációját. Az alkalmazások együtt dolgoznak a HDX MediaStream, 3D, Real Time, IntelliCache és Broadcast technológiákkal, hogy optimális teljesítményre hangolják a rendszert. EasyCall hangszolgáltatást is tartalmaz a XenApp, ez biztosít egy VoIP-alapú telefoná-

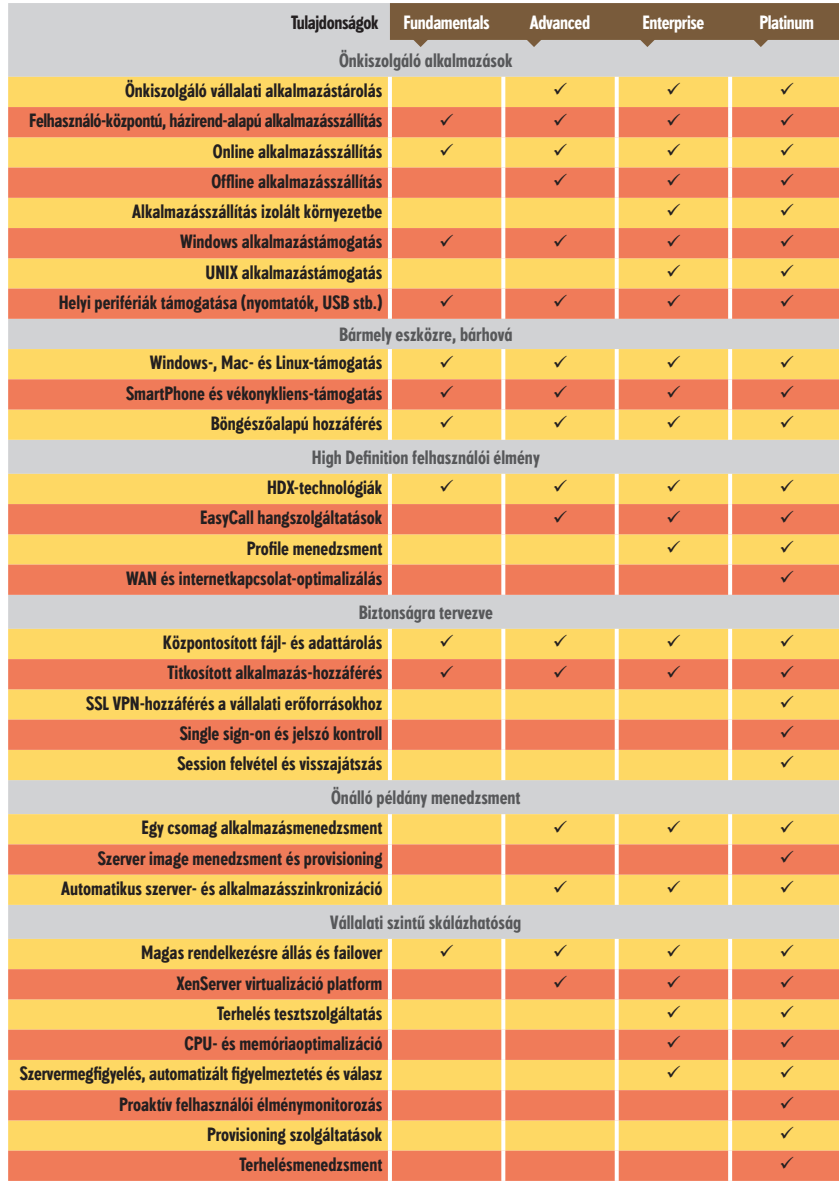

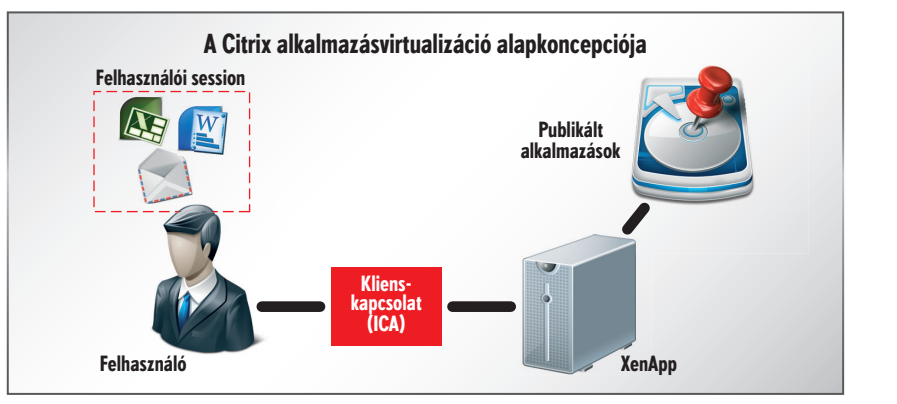

lást, amit integrálhatunk bármely alkalmazásba anélkül, hogy külső egyedi fejlesztést kellene igénybe venni.

Rendszergazdaként testre szabhatjuk a felhasználói környezetet. Beállíthatjuk, milyen meghajtókhoz, könyvtárakhoz, nyomtatókhoz férhessen hozzá egy adott felhasználó, illetve a sávszélesség függvényében akár hangtámogatás is elképzelhető.

A Citrix minden részletre kiterjedő eszköztárat ad a szerverek, farmok, publikált erőforrások, kapcsolatok támogatására. Fő eszközkészlete egy menedzsmentkonzol és egy menedzsment-eszköztár (Access Management Console és a Citrix XenApp Advanced Configuration Tool).

Az Access Management Console egy ún. MMC-alapú (Microsoft Management Console) modulként beépül, alkalmazásával számos menedzsmentfeladatot hajthatunk végre. Például, monitorozhatjuk a szervereket, farmokat, a publikált erőforrásokat, a sessionöket, jelentéseket készíthetünk, konfigurálhatjuk az alkalmazás-hozzáférést vagy akár más termékeket is adminisztrálhatunk, például a Citrix Secure Accesst vagy a Citrix Password Managert. A XenApp Advanced Configuration Toolt korábban Presentation Server Consolenak hívták. Ezzel az eszközzel tudjuk a házirendet és a nyomtatókat beállítani a szerverfarmon.

#### XENAPP-VERZIÓK

A XenAppnak jelenleg három fő verziója van forgalomban: a Platinum, az Enterprise és az Advanced változat. A Platinum változat szolgáltatásait olyan nagyvállalatok tudják kihasználni, ahol több ezer felhasználó kapcsolódik a hálózathoz, és szükség van nagymértékű skálázhatóságra. Ez a változat lehetőséget biztosít az alkalmazások szállítására még offline módban is. Rendelkezik végfelhasználói teljesítménymonitorozó eszközökkel, SSL VPN, távoli bejelentkezésszabályozással, SSO-belépéssel (single sign on), WAN-kapcsolat optimalizálással, EasyCallal stb.

Az Enterprise változatot olyan vállalatoknak tervezték, amelyeknél az összes Windows-alkalmazást szeretnék szállítani egy automata rendszer rugalmasságával, és ki kívánják terjeszteni az alkalmazáskompatibilitást bármely méretű szerverfarmra.

Az Advanced változat biztosítja a szerveroldali alkalmazásvirtualizációt és alapvető funkciókat a központosításra, illetve a Windows-alapú alkalmazásszállításra.

Tulajdonképpen van még egy negyedik változat is, amit a Citrix elsősorban kis- és közepes vállalatok számára állított össze: XenApp Fundamentals (korábban: Access Essentials), ez a termék 5–75 felhasználóig használható. Automatizált varázslója, egyszerű konfigurációja és menedzsmentje van, ideális megoldás lehet kis cégeknek, ahol az IT-erőforrások erősen limitáltak. (A XenApp négy változatának tulajdonságait *lásd a táblázatban.)*

#### VÉGSZÓ…

A XenApp a legmagasabb szintű alkalmazáskompatibilitás mellett biztosítja az optimális teljesítményt és felhasználói élményt. Mindamellett, hogy az alkalmazások központi menedzsmentje révén jelentős költségcsökkentést hoz számunkra, még az adatbiztonságot is növelhetjük. Az a képessége, hogy bármely alkalmazást szállíthassunk bármilyen eszközre és bárhová, teszi a XenAppot az egyik legjobb alkalmazásmenedzsmentmegoldássá a piacon. W

# **Szerkeszt** és rajzol

**A Xara a Web Designer nevű programjával teljesen új értelmet adott a WYSIWYG webszerkesztésnek. A program leújabb verziójával még kényelmesebben és egyszerűbben rajzolhatunk vagy látványos, interaktív honlapokat készíthetünk.** Írta: Weisz Tamás

A Xara Web Designer egy webszerkesztő program nagyon jól vektorgrafikus rajzolóés egy – nem kódalapú – eltalált ötvözete volt. Az új, elviekben második verzió Web Designer 6 néven jelent meg, de erre a verzióugrásra két magyarázat is lehetséges. Vagy hasonlóan más fejlesztőcégekhez, a Xara is azonos verziószámra igazítja összetartozó szoftvereit (ez esetben hamarosan várható a Xara Xtreme új verziója); vagy a Xaránál úgy gondolták, hogy a Web Designer "jogutódja" a korábbi népszerű WebStyle-nak,

port lett a két rajzolóeszközből, a téglalap- és az ellipszisrajzolóból, a fotó-, a nagyító- vagy a vágólap eszközökből, vagy például a különféle előnézeti és exportáló funkciókból.

Hasznos újdonságokkal találkozhatunk a Web Designer talán két legfontosabb paneljében, az oldal és réteg, valamint a sablonok galériáiban is. Főként a mintás, színátmenetes vagy más extrákat tartalmazó háttereket használók fognak örülni a (fél) automatikusan megjelenő háttérrétegnek (Page background), míg az összetett(ebb) rétegstruktúrákkal dol-

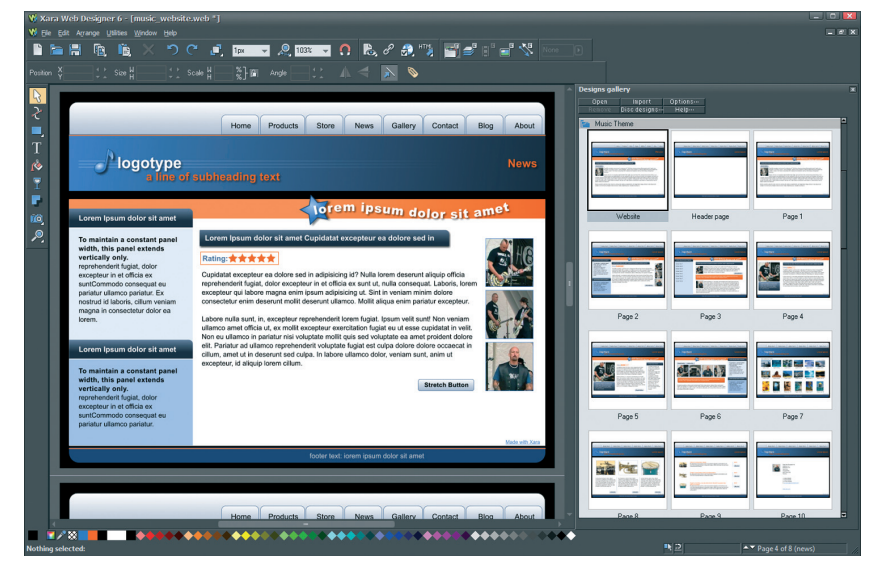

#### A Xara Web Designer megújult grafi tszürke felülete

aminek utolsó verziója a négyes számot viselte, így már a tavalyi programot is Web Designer 5-nek kellett volna hívni.

#### MEGÚJULT FELÜLET ÉS ESZKÖZÖK

A Web Designer felületét jelentős mértékben átalakították. Az ablak "domináns" színe a képnézegető és -szerkesztő programoknál divatos grafitszürke lett, másrészt újrarajzolták a szoftver valamennyi ikonját. A látható ikonok száma csökkent – amivel javítottak a Web Designer átláthatóságán –, ugyanis a fejlesztők egyes hasonló funkciókat összevontak, és ezek "kirepülő" ikoncsoportokként jelennek meg. Ilyen ikoncsogozók fogják hasznosnak találni a rétegek ún. Solo módját.

A háttérréteg megjelenése azért félautomatikus, mert csak akkor jön létre – de akkor teljesen magától –, amikor a Ctrl billentyű lenyomva tartása mellett egy színt vagy egy bitképet dobunk a szerkesztő vagy az azt körülvevő munkaterületre. E réteg tartalmát, egész pontosan az ott létrejövő elemet ezután – illetve automatikus lezárásának feloldását követően – ugyanúgy szerkeszthetjük, mint bármely más réteget. Azonban a végső oldalon megjelenni csak az automatikusan létrejött elem fog. A Solo mód, amit a rétegek állapotait jelző ikonok előtti inverz "S"-ekre kattintva aktiválhatunk, azt jelenti, hogy csak a kijelölt réteg lesz látható, a többit automatikusan elrejti a program. Így sokkal kényelemesebben és gyorsabban találhatjuk meg az oldalakon felbukkanó "eltévedt" elemeket, de ez az üzemmód sokat segíthet a felbukkanó elemek szerkesztésekor is.

A Designs galleryben először valószínűleg mindenkinek az új vagy megújult témák és oldaltípusok fognak feltűnni, valamint az, hogy immár nemcsak egyes oldalakat, hanem egyből komplett honlapokat tudunk egy dupla kattintással betölteni. Alaposan megnézve egy-egy ilyen oldalt egy régi-új ismerőssel fogunk találkozni: a navigációs sávokkal. Ezeket az elemeket azért nevezhetjük réginek, mert ilyeneket már a WebStylelal, sőt a Xara X-szel (az Xtreme egy korábbi neve) is létrehozhattunk, és azért mondhatjuk újnak, mert új a Web Designerben, és mert még kényelmesebbé tették ezek testre, pontosabban honlapra szabását.

A navigációs menük ablakában (Navigation Bar Properties) egyszerűen válthatunk a vízszintes és a függőleges elrendezés között; igazíthatjuk az egész elem(csoport)ot balra, középre vagy jobbra, megadhatjuk az akár többszintű menüstruktúra egyes elemeinek funkcióit (ugrás egy oldalra vagy egy másik honlapra, hivatkozás egy e-mail címre vagy egy állományra stb.), valamint a megjelenő almenük betűtípusát, stílusát és méretét, a színeket, az elemek közötti távolságát, az átlátszóságot stb. Ezen kívül egyetlen kapcsolóval megmondhatjuk azt is a programnak, hogy ez a menü minden oldalon jelenjen-e meg automatikusan, vagy az ismétlődést kézzel akarjuk majd szabályozni.

#### KÉPEK ÉS SZÖVEGEK

Már a Web Designer első verziójának is egyik (fő) erőssége volt a látványos képgalériák egyszerű készítése, ám az új verzióban még ehhez is hozzá tudtak tenni – nem is keveset. Egyrészt még kényelemesebb lett a kattintásra (animáltan) megnövő képek kezelése, másrészt szó szerint pillanatok alatt és mindössze néhány kattintással hozhatunk létre mozgatható, kézzel és automatikusan lapozható képgalériákat – akár röptében létrejövő navigációs sávval is. Ezeknek a látványos képgalériáknak az egyetlen negatívuma,

hogy a különböző kontrollelemek feliratát csak a forráskódban tudjuk kijavítani magyarra.

Fejlődött a Web Designer szövegkezelése is. A helyesírás-ellenőrző még mindig nem tud magyarul, de mostantól például egyszerűen hozhatunk létre többszintű "pöttyözött" vagy számozott listákat.

#### ONLINE ALKALMAZÁSOK

Már az előző verzió is lehetővé tette, hogy oldalainkba különböző online alkalmazásokat illesszünk, azonban ezek kezelése kissé nehézkes volt. Éppen ezért jó pár népszerű ilyen alkalmazás egyszerűbb elérését és beillesztését sokkal egyszerűbbé tették. A Designs galleryben ötmappányi ilyen alkalmazást találunk, amelyekkel egyszerűbben helyezhetünk el honlapunkon például YouTube-videót, flickres galériát, Facebook névjegyet vagy például rajongói csoportot, Google Térképet, chatablakot, különböző kérdőíveket, de akár e-bolt elemeket is. Ezeknek az alkalmazásoknak a többsége ingyenes, de vannak közöttük fizetősek is, ám szinte mindegyikhez valamilyen regisztráció szükséges.

Igazából a nagy Web Designer abban nyújt a korábbiaknál nagyobb segítséget, hogy sok, nálunk kevésbé ismert ilyen programra hívja fel a figyelmet, másrészt automatikusan létrehoz egy ún. placeholdert, és elvégzi a szükséges beállításokat, például bekapcsolja az automatikus előnézeti kép frissítését.

Még ennél is egyszerűbb a Flashanimációk vagy -programok, valamint MP4-videók oldalainkba illesztése. Ezeket ugyanis egyszerűen be kell húznunk az oldalunkra (például az Intézőből), a többit elintézi a Web Designer helyettünk, utóbbiakhoz például saját lejátszó programot rendel hozzá.

Az elkészült oldalak publikálása is sokkal egyszerűbb lett. Például azért, mert az akár nevesíthető FTPbeállításokat a program az – alapértelmezés szerint 10 percenként automatikusan mentett – dokumentumokkal együtt tárolja, lehetővé teszi az ún. inkrementális feltöltést. És hogy tárhely problémánk se lehessen, fél gigabájtnyi tárterület áll ingyen rendelkezésünkre a Xara "anyacége", a MAGIX jóvoltából.

# **MELLÉKLET**

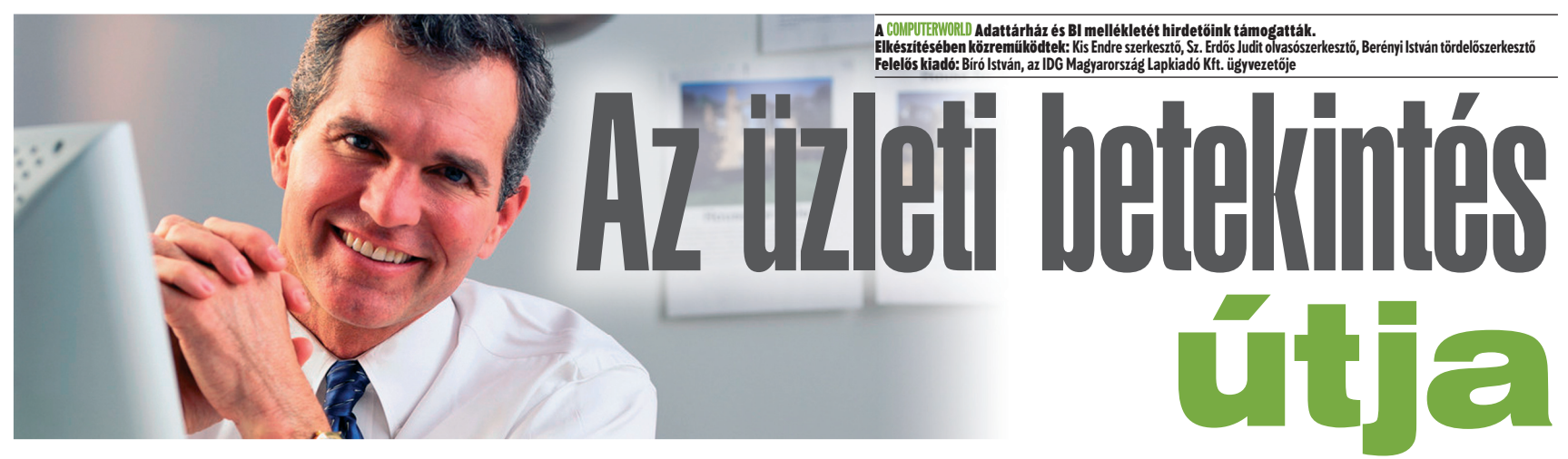

**A CIO Magazin szerint a vállalatvezetők több mint 40 százaléka a döntések meghozatalakor még mindig megérzéseire hagyatkozik elsősorban, és ennél is nagyobb azoknak az aránya, akik úgy vélik, az informatikai osztálytól nem kapnak meg minden támogatást az üzleti intelligencia terén. A gazdasági környezet gyorsan változó feltételei között ez aligha lesz hosszú távon fenntartható állapot.** Írta: Kis Endre

piacelemzők jelentéseiből<br>
is kitűnik, hogy a szerveze-<br>
tek milyen élénken kere-<br>
sik az üzleti betekintés javításának is kitűnik, hogy a szervezetek milyen élénken kerelehetőségét. A Gartner szerint az üzleti intelligencia (BI) platformok, analitikai eszközök és teljesítménymenedzsment (EPM) megoldások piacán a szállítók bevételei 2009 ben meghaladták a 9,3 milliárd dollárt – ami az azt megelőző évhez képest 4,2 százalékos növekedést jelent. Ez azt mutatja, hogy a vállalatok érdeklődése az adatvagyon jobb hasznosítását lehetővé tevő megoldások iránt a gazdasági válság idején sem csökkent, sőt éppen annak hatására még több, ilyen célú beruházást eredményezett.

#### ADATTÁRHÁZ-FORRADALOM

Az Aberdeen Csoport felméréseiben részt vevő vállalatvezetők már két éve folyamatosan a BI-megoldások kategóriáját jelölik meg, mint olyan technológiát, amely a következő 2–5 évben a legnagyobb hatással lesz a vállalatok működésére. Ezen a listán az üzleti alkalmazások – ERP-, CRM- és EPM-rendszerek – bővítését és továbbfejlesztését célzó technológiák és megoldások foglalják el a második helyet.

Az IDC pedig azokra a harmadik generációs adatbázis-technológiákra hívja fel a figyelmet, amelyek még nagyobb teljesítményt adnak a folyamatosan növekvő adatmenynyiség gyorsabb feldolgozásához. A piacelemző szerint az olyan technológiák, mint például az

oszlopalapú és memóriában futó adatbázisok, a következő pár évben forradalmi változásokat hozhatnak az adattárházak építése és használata terén.

A szállítók táborából a SAS is az üzleti analitikai eszközök használatát sürgető változásokra világított rá *CI Roadshow 2010* nemzetközi előadássorozatának április végén megtartott, budapesti rendezvényén, amely az ügyfél-intelligencia témakörével foglalkozott. A Forrester Research tavalyi kutatása szerint az ügyfelek 75 százaléka maga akarja eldönteni, hogy a vállalat miként kommunikáljon vele. A hagyományos ügyfélkapcsolat-menedzsment, a CRM ennek következtében egyre inkább az ügyfél által vezérelt kapcsolattá, CMR-ré (Customer Managed Relationship) alakul át. Ennek megfelelően a vállalatok eddigi marketingstratégiáinak is személyre szabott kapcsolatstratégiákká kell fejlődniük, amelyek immár nem célcsoportokra, hanem egyedi ügyfelekre irányulnak. Mindehhez rengeteg információból merítő, elmélyült ügyfélismeret szükséges, amely naprakész és könnyen használható formában csak fejlett üzleti analitikai eszközök segítségével állítható elő.

#### A PROFITNÖVELÉS LEHETŐSÉGEI

Az SAP Hungary egyik Business-Objects-partnerével közösen április végén szintén nagy érdeklődést kiváltó *workshopokat* tartott. A műhelymunka jellegű előadásokon az 5 milliárd forint feletti árbevételű, kisés középvállalatok részéről alkalmanként több mint negyven fő vett részt, elsősorban a kontrolling szakemberek és a felső vezetők köréből.

– A gazdasági válság következtében a vállalatvezetők minden eddiginél részletesebb képet akarnak kapni a költségek eloszlásáról, a bevételek felhasználásáról, a hatékonyság- és a profitnövelés lehetőségeiről – mondta *Pintér Szabolcs*, az SAP Hungary Kft. BI-megoldásokért felelős üzletágvezetője. – Az üzleti intelligencia és teljesítménymenedzsment megoldások iránt megmutatkozó érdeklődés mértékét értékesítési eredményeink mindennél meggyőzőbben tanúsítják. BusinessObjects termékkörünkkel a licenceladások alapján a múlt évben 80 százalék fölötti növekedést értünk el Magyarországon.

Az SAP BusinessObjects portfóliójában kínált adatkinyerő és vizualizációs eszközök tetszőleges forrásrendszerben (ERP, CRM, adattárház vagy egyéb rendszerben) kezelt adatvagyon jobb hasznosítását teszik lehetővé. A mind nagyobb adatmennyiség gyors elemzéséhez a szoftvercég a memóriában futó adatbázis-kezelő technológiát hasznosító Netweaver BW Accelerator adattárház-gyorsító eszközt is kínálja, amely akár több gigabájtos memóriakapacitással rendelkező blade szerveren a lekérdezések lefutásának idejét több óráról akár néhány másodpercre csökkentheti. Ilyen konfigurációkat valamennyi

nagy hardverszállító kínál ehhez a szoftverhez.

– A BI-eszközök adta lehetőségek maradéktalan kiaknázásához elengedhetetlen, hogy a vállalat informatikai osztálya az üzleti oldalt is bevonja az implementáció valamennyi szakaszába, az eszköz kiválasztásától kezdve a bevezetésen át a későbbi fejlesztésekig – hangsúlyozta Pintér Szabolcs. – A legjobb eredmény akkor érhető el, ha egyik fél sem próbálja kisajátítani maga számára ezeket az eszközöket.

Az SAP Hungary workshopjain a résztvevők a gyakorlatban, éles rendszeren futó demókon keresztül is meggyőződhettek a Business-Objects adatkinyerő és vizualizációs eszközök képességeiről, továbbá megismerhették két nagy, hazai felhasználó, az MNB és a Vodafone Magyarország velük szerzett tapasztalatait is.

Az SAP BusinessObjects eszközökkel jelenleg két hazai nagyvállalatnál is felső vezetői *dashboardok* készülnek, amelyek a szállítók menedzselését fogják segíteni. A megoldás ehhez gyorsan áttekinthető felületet ad, amelyről ugyanilyen könnyen le lehet majd ásni a megrendelések, számlák és teljesítések teljes történetének feltárásáig. Ezek az információk nélkülözhetetlenek a teljesítmény menedzseléséhez, az értékesítés hatékonyságának növeléséhez és a kinnlevőségek kezeléséhez – ami mérettől függetlenül a hazai vállalatoknál is fókuszba került. W

## **Vállalati** adatkatalógus

z IDS Scheer Hungária ta-<br>
pasztalatai szerint adat-<br>
katalógus létrehozásával<br>
a vállalat nagyságrenddel csökkentpasztalatai szerint adatkatalógus létrehozásával heti a különböző rendszerekben kezelt, de azonos tartalmú és célú adatok, a rögzítésükre szolgáló adatmezők számát. Ez az adatgazdai felelősségi rendszer kialakítását és az adatok felhasználását érintő, későbbi fejlesztések megvalósítását is nagyban megkönnyíti. Egy ilyen belső szabályozási és eljárási rendszer kialakítása minden esetben hozzájárul az adatfelhasználás optimalizálásához, de azt számos területen a törvényi megfeleléssel (compliance) kapcsolatos követelmények, a hatósági (például PSZÁF) előírások, valamint az ITbiztonság növelésével összefüggő igények is szükségessé teszik.

– Ennek érdekében a vállalat adatgazdákat jelöl ki, azaz valamilyen struktúra szerint, termékek vagy üzleti logika mentén az egyes adatcsoportokhoz felelősöket rendel – mondta *Dohos Ágnes*, az IDS Scheer Hungária Kft. pénzintézeti üzletágának vezetője. – Az adatgazdák döntési hatáskört kapnak az adatok felhasználhatóságát és fejlesztését illetően, ugyanakkor felelősséggel tartoznak az adatokat és azok kezelését érintő jogszabályi előírások betartatásáért. Az adatgazdának számos információra van szüksége ahhoz, hogy ezt a szerepet betölthesse. Tudnia kell, hogy a rá bízott adatot miként viszik be, hol helyezkedik el az adott alkalmazási rendszerben, magában az adatbázisban, illetve mely képernyőkön jelenik meg, mely rendszerek miként adják át egymásnak, adattárházba kerül-e, milyen a formátuma és a megőrzési ideje, valamint IT-biztonság szempontjából publikus, bizalmas vagy szigorúan bizalmas a besorolása.

Ezeket az információkat a vállalat adatkatalógus kialakításával biztosítja. Ennek első lépése a háromszintű adatkatalógus-struktúra kialakítása, amelyet a vállalat alkalmazá-

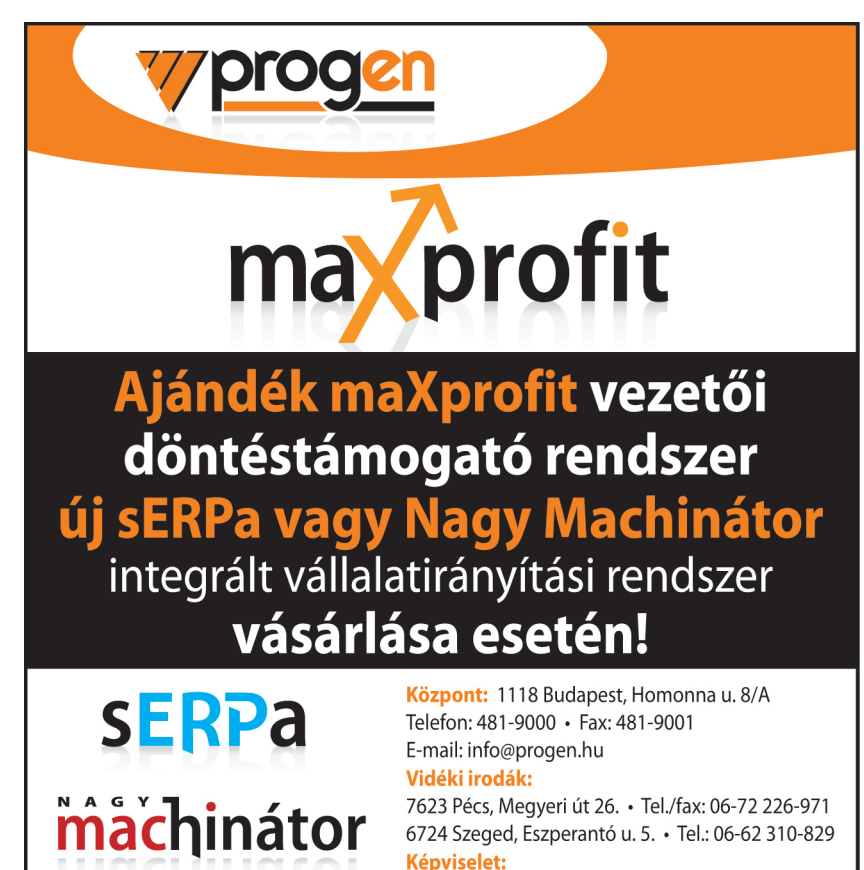

Debrecen · Tel.: 06-20-942-8875

www.progen.hu

integrált vállalatirányítási rendszerek

érintett adatbeviteli – A kialakított adat-

saiban használt adatmezők felmérése és az adatok begyűjtése, az adatmezők katalógusrendszerbe történő besorolása, majd a felelősök hozzárendelése követ. Ennek alapján kerül sor az adatok konszolidálására, az egyező tartalmú adatok összerendelésére, végül az adatok és az üzleti folyamatok összekapcsolására is. A munkának ezt a szakaszát az IDS Scheer ARIS folyamatme-

nedzsment platformját alkotó eszközök hathatósan támogatják. Segítségükkel egyrészt az adatgazdai felelősségi rendszer modellezhető és a folyamatokhoz kapcsolható, másrészt az adatkatalógusból az mezők az üzleti folyamatok adatbeviteli lépéseihez rendelhetők.

katalógus az üzleti folyamatokat és a rendszereket érintő további fejlesztéseket is megkönnyíti – mutatott rá Dohos Ágnes. – Üzleti igényspecifikáció készítésekor például scriptek segítségével lehetővé teszi a fejleszteni kívánt rendszerben vagy folyamatban érintett adatok gyors lekérdezését, ami jó alapot ad a fejlesztési specifikációk kidolgozásához. Itt fontos kiemelni, hogy az adatkatalógus folyamatos karbantartást igényel. Nem elég egyszeri alkalommal, egy statikus állapotot rögzíteni, hanem a fejleszté-

sek során történt változásokat is át kell vezetni.

Az Allianz Hungária Biztosítónál megvalósított adatkatalógus-projekt felmérési szakaszában az IDS Scheer Hungária mintegy 30 üzletialkalmazás-rendszerben öszszesen 12 ezer adatmezőt talált. Ezt az azonos tartalmú és célú adatok konszolidálásával kb. a tizedére, 1200-ra tudták csökkenteni. A látványos ered-

mény alapján a biztosító a támogató és management rendszerek hasonló felmérését, az adatkatalógus további kiterjesztését tervezi.

# **Értékközpontú** vezetés

modern döntéstámogató<br>
rendszerek a szervezet üzleti<br>
folyamatairól, profittermelő<br>
képességéről pontos, naprakész inforrendszerek a szervezet üzleti folyamatairól, profittermelő mációt adnak a vezetőknek, ezzel fontos döntéshozói igényt fednek le. A ProgEn Kft. által fejlesztett maXprofit vezetői döntéstámogató rendszer – a hozzá kapcsolódó integrált vállalatirányítási rendszerből nyerve az adatokat – alkalmas ezen igények maradéktalan kiszolgálására. A cég számításai szerint a rendszer bevezetése egyes konkrét vállalkozások profittermelő képességét minimálisan 10-15 százalékkal növeli, ami óriási jelentőségű a magyar vállalatok versenyképessége szempontjából.

A maXprofit vezetői döntéstámogató rendszer költségszámításon, teljesítménymérésen és érdekeltségen alapuló vállalatvezetési módszertan és szoftverrendszer, amely a megszokott vállalatirányítási rendszerből nyeri az adatokat. A maXprofit üzletiintelligencia-rendszer használatával a vállalat vezetése képessé válik azon tényezők azonosítására, amelyek valódi értéket teremtenek a cég és tulajdonosai számára. Az ily módon kialakuló, értékközpontú vezetés a vállalat célrendszerének középpontjába az értékalkotást helyezi. Az értékközpontú vezetést az értékmaximalizáló gondolkodásmód és szemlélet jellemzi.

A maXprofit szoftverrendszer azokat az elemzési technikákat, vezetési eljárásokat és ellenőrzési módszereket, valamint az ezekre alapozott érdekeltségi rendszert foglalja magában, amelyek segítségével az értékközpontú vállalatvezetés megvalósulhat. A rendszer jobb befektetési döntések meghozatalához segíti a vezetőket, fejlesztési lehetőségekre világít rá, rövid és hoszszabb távú vállalati előnyök szerzésére ösztönöz, alkalmas a vállalat értékének meghatározására, valamint a vezetői döntések minőségének hatékony mérésére. Emellett az alkalmazottakat is arra ösztönzi, hogy lehetőleg úgy gondolkodjanak, döntsenek és cselekedjenek, mint az adott helyzetben a tulajdonosok tették volna.

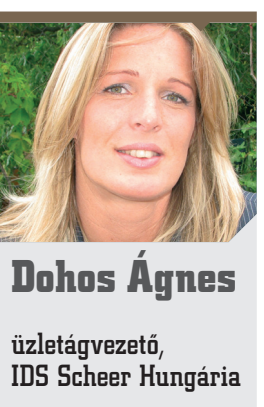

# **Adattárház** agilis módszertannal

z adattárház-építésnek már<br>rég nem szab gátat a techno<br>lógia, a szakmai ismeretek<br>vagy a kedy hiánya. Sokkal inkább rég nem szab gátat a technológia, a szakmai ismeretek vagy a kedv hiánya. Sokkal inkább a határidő, a költségvetés szűkössége és a cél bizonytalansága okoz fejtörést. Hogyan őrizheti meg az IT az üzleti oldal bizalmát, miként viheti sikerre ezeket a projekteket? *Fekete Gábort*, az IFUA Horváth & Partners Kft. üzletiintelligencia-rendszerek bevezetési projektjeiért felelős ügyvezető partnerét kérdeztük.

#### Computerworld: Az üzletiintelligenciaprojektek milyen okokból vallanak kudarcot a leggyakrabban?

Fekete Gábor: Az esetek többségében a kudarc a célok változására vezethető vissza. Ami hat hónapja fontos volt az üzletnek, az lehet, hogy fél év elteltével már nem az. Néhány pontatlanság, félreértés az üzleti igények felmérésekor is azt eredményezheti, hogy a felhasználó teljesen mást kap, mint amit szeretett volna. Még ha a termék (riport vagy elemzés) formailag

jól is közelíti az elvárást, ez még nem eredmény – a valódi hasznot a tartalom adná, ezt azonban a hiányzó vagy elfogadhatatlan minőségű adatok miatt sok esetben nem sikerül előállítani. Az sem ritka, hogy a végfelhasználó számára legfontosabb kiaknázó, elemző eszköz nem felel meg az elvárásoknak – túl bonyolult, vagy éppen legfontosabb funkciói hiányoznak. A hosszú várakozás elbizonytalanítja az üzleti megrendelőket, arról nem is beszélve, hogy ezalatt az igényeket saját maguknak kell valahogy kiszolgálniuk. Hónapok elteltével erről a pontról már szinte lehetetlen visszalépni, pontosítani a célt és átalakítani az alkalmazást.

#### CW: Az agilis módszertant a szoftverfejlesztésben közel tíz éve alkalmazzák sikeresen. Miben jelent ez előrelépést az adattárház-építés terén?

F.G.: A projekt kezdetén a célkitűzések tisztázását követően a feladatot önállóan is értelmezhető modulokra, megvalósításukat párhuzamosít-

ható munkacsomagokra bontjuk. Ezeket a várható üzleti haszon és a megvalósítás kockázata alapján priorizáljuk, majd megállapítjuk, melyek férnek bele a megadott időés erőforrás-keretekbe. Az így elfogadott munkacsomagok mindegyike egy kis projekt, amely belátható időtávon (heteken, néha napokon) belül eredményt kell, hogy hozzon. Ezen eredmények integrációjáról is folyamatosan gondoskodunk.

#### CW: A rendelkezésre álló kereteket hogyan lehet a leghatékonyabban felhasználni?

F.G.: Három kulcstényezőt fontos kiemelni: együttműködés az üzleti oldallal, folyamatos iteráció és újrapriorizálás, vizuális design. A munkacsomagokhoz rendelt teamekben szoros együttműködésben dolgoznak a megrendelői és fejlesztői oldalt képviselő szakemberek. A tervezés és megvalósítás kis lépésekben, gyors iterációkkal történik, a hangsúly nem a specifikáció és a fejlesztés végletekig részletes dokumentálásán, hanem a folyamatos kommunikáción van.

A követelmények rögzítésekor és a közös tervezési lépéseknél komoly szerepet szánunk a vizualizációnak. Amit csak lehet, úgy dokumentálunk, ahogy az a felhasználó számára megjelenik majd. Az egyes munkacsomagok előrehaladását a teljes projekt szintjén folyamatosan monitorozzuk, nehézségek vagy a cél megváltozása esetén újraértékeljük a prioritásokat, és döntést hozunk a továbblépésről. Így a lecsökkent fontosságú vagy a vártnál nagyobb erőforrás-igényű (esetleg megvalósíthatatlannak bizonyult) munkacsomagok leállításával erőforrásokat és időt szabadíthatunk fel üzletileg fontosabb, kisebb kockázatú feladatok megvalósítására.

Természetesen az agilis módszertan sem csodafegyver, nem alkalmazható minden esetben, és nem helyettesíti az adattárházak tervezésében és megvalósításában már bevált egyéb módszereket. Ha azonban jól érezhetően szorít az idő, és forrásaink korlátosak, érdemes megfontolni az alkalmazását.

## **Metaadatok** – adatok az adatokról

Anapjaink nagyvállalati környezetében egyre kevés-<br>bé számít újdonságnak az<br>adattárházak (Data Warehouse. nyezetében egyre kevésbé számít újdonságnak az adattárházak (Data Warehouse, DW) építése, a bennük kezelt adatvagyon valamilyen üzleti intelligencia (Business Intelligence, BI) eszközzel való hasznosítása. De még az ilyen megoldások használata mellett is gyakran problémát jelent az így kapott jelentések és adatok kontextusba helyezése.

Honnan jött ez az adat, mit jelent a 42? Az ilyen tipikusan felvetődő kérdések megválaszolását segítik az ún. metaadatok. Ezek legegyszerűbben úgy definiálhatók, mint az adatokról szóló adatok. A metaadatok ugyanis leírják a vállalat különböző rendszereiben tárolt adatokat, azok forrását, képzési szabályaikat stb. Érdemes megjegyezni, hogy az ilyen technikai metaadatok mellett mindenütt léteznek általánosabb, puhább üzleti metaadatok, amelyek sok esetben nem is formalizáltak, a szervezetek csak valamilyen dokumentumban (például szabályzatban) vagy egyszerűen a szakértők fejében tárolják őket.

A metaadatok jól láthatóan komoly üzleti értéket képviselnek, hatékony kihasználásuk versenyelőnyhöz juttathatja a vállalatokat. Nem véletlen, hogy több elemző cég is a 2010-es év 10 legfontosabb témakörébe sorolta a DW/BI megoldások mellett a metaadat-kezelést is.

– A DW/BI projektek jelentős részében csak a rendszer éles használata során merülnek fel először az említett kérdések, problémák – mondta *Gollnhofer Gábor*, a Meta Consulting Kft. ügyvezetője –, és sok esetben csak utólagos fejlesztésekkel lehet jól-rosszul megválaszolni őket. Ugyanakkor a metaadatok a DW/BI rendszerektől függetlenül is léteznek, és megfelelő kezeléssel értéket adhatnak minden összetett folyamatokkal, rendszerekkel rendelkező vállalatnak. Ügyfeleinknek ehhez az egyszerű, gyors eredményre vezető alkalmazástól a komplex, nagyvállalati kategóriájú metaadat-kezelő rendszerig tudunk megoldást adni. Nagyvállalati környezetbe a modern metaadat-ke zelő rendszerek

Több elemző cég is a 2010-es év tíz legfontosabb témakörébe sorolta a metaadatkezelést.

egyik vezető szállítója, a Data Advantage Group MetaCenter nevű megoldását ajánljuk.

A MetaCenter használatával a különböző rendszerekre, a bennük kezelt és elszórtan tárolt adatokra, valamint azok kapcsolataira vonatkozó tudást lehet egy egyszerű, webes felületen keresztül áttekinteni, elemezni, és akár üzleti fogalmakhoz is kötni. A MetaCenter segíti a meglévő rendszerek, folyamatok és tudás dokumentálását, lehetőséget ad ezek elemzésére, valamint optimalizálásukat is segíti akár a redundanciák kimutatásával, akár a hatékonyabb változáskezelés támogatásával.

– A MetaCenter az üzleti felhasználók és az informatikai osztály számára egyaránt válaszokat adhat az adatok tartalmával, eredetével, a rájuk vonatkozó szabályokkal kapcsolatban felmerülő kérdésekre – fejtette ki Gollnhofer Gábor. – Ugyanígy az is könnyen áttekinthető, hogy az adatok mely üzleti folyamatokhoz kapcsolódnak, kik használják őket, a rendszerek miként adják át egymásnak az adatokat (Data Lineage), és a tervezett változtatások, fejlesztések miként fogják érinteni őket (Impact Analysis). Az ilyen projektek legfontosabb tanulsága, hogy a metaadat-kezeléshez is a "kezdd kicsiben, gondolkodj nagyban" elv alapján érdemes hozzálátni.

**További információk:** www.metaadat.hu

# Megjelent a PC World!

# *Május 6-tól keresse az újságárusoknál!*

### *Ajándék szoftverek*

- **Windows Start Menu 7**
- **Ashampoo WinOptimizer 6**

### *Fókuszban*

- **Mobil internet**
- **Microsoft Bing keresési trükkök**
- A jövő technológiái
- **Ultrakompakt fényképez-gépek**

+66 segédprogram Dokumentumkeresésre, tömörítésre, csoportos fájl-átnevezésre! **WINDOWS START MENU 7 PUPLADVD** Miért hagyná a sarokban porosodni<br>régi számítógépét és alkatrészeit?  $$ Önök kérték mi segítünk! oldalon  $\mathbf{r}$ Amu a mobilintemetről feltétlenül tudni kell:<br>lehetőségek és veszélyek, itthon és külföldön<br>inUSFERTŐZÉS2 ME Fókuszban: Ultrakompakt VIRUSFERTŐZÉS? NE ESSEN PÁNIKBA!<br>Ezt tegye, ha már beütött a baj fényképezőgépek Óvja meg gyermekét! *»* Teljes körű szülői felügyelet Windows alatt **ADOBE** A jövő technológiái most Mik várhatók még idén és a közeljövőben? 2 TB mereviemezel TOP<br>TIPP Microsoft Bing Teljes védelem a DVD-n: Vásárlási trüldrök<br>Hogyan válasszacsadó<br>Rogyan válasszacsadó WINOPTIMIZER 6 wideolcártyát<br>plapot · CPU-hűtőt<br>¤t · netbool

adási ár: 1950 Ft<br><sup>fizetéssel:</sup> 1380 Ft ofizetéssel: 1380

**PC WORLD** 

**WINDOW** 

**www.pcworld.hu**